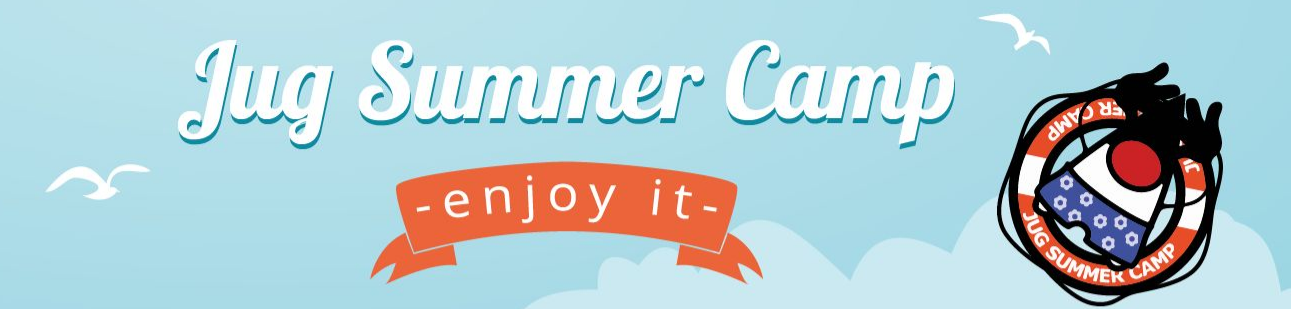

### **Hands on Web Assembly**

### **Speaker :** Horacio Gonzalez - @LostInBrittany

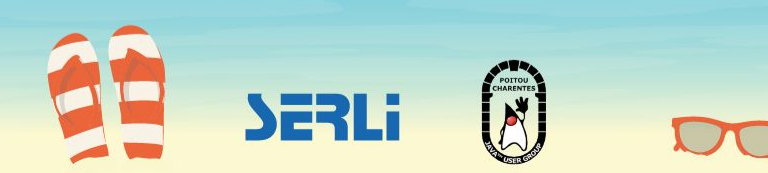

# **Who are we?**

#### **Introducing myself and introducing OVH OVHcloud**

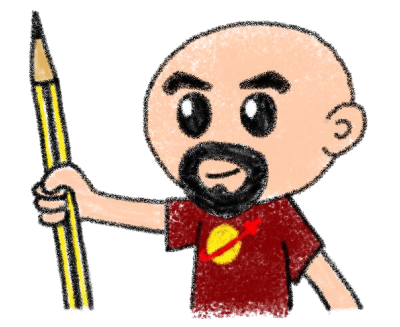

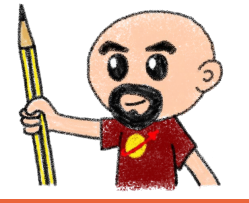

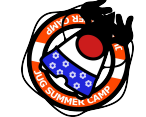

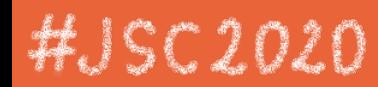

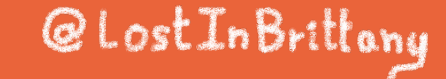

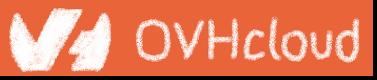

## **Horacio Gonzalez**

# @LostInBrittany

Spaniard lost in Brittany, developer, dreamer and all-around geek

**WA** OVHcloud

DevRel Leader

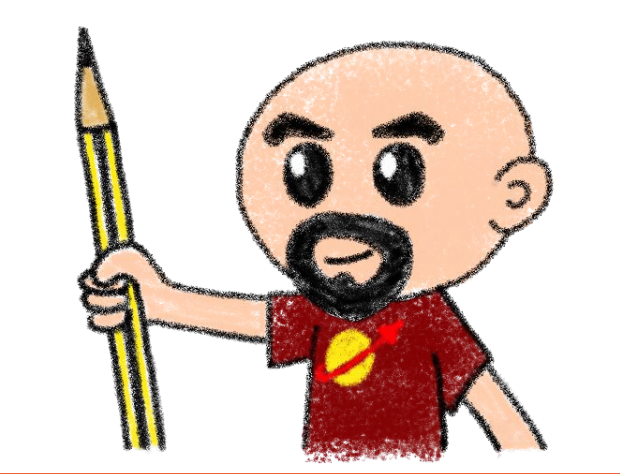

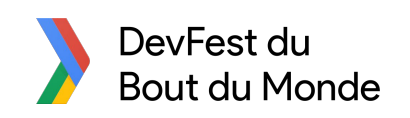

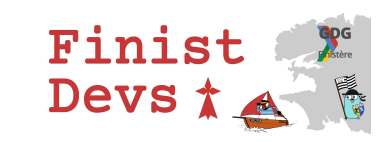

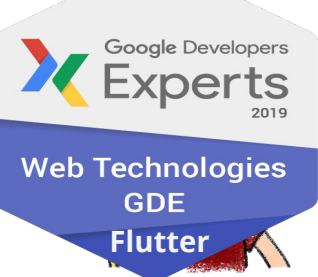

OVHcloud

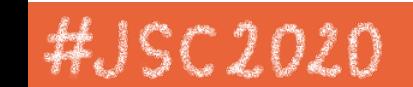

@LostInBrittany

## **OVHcloud: A Global Leader**

**200k** Private cloud VMs running

 $\overline{\cdots}$ 

 $\overline{\cdots}$  .

 $\overline{\cdots}$ 

 $\cdots$ 

 $\overline{\cdots}$ 

 $\overline{\cdots}$ 

 $\overline{\cdots}$ 

 $\overline{\cdots}$ 

 $\overline{\cdots}$ 

 $\cdots$ 

 $\overline{\cdots}$ 

 $\overline{\cdots}$ 

**Dedicated IaaS Europe**

and In

 $\overline{1}$ 

 $\overline{\cdots}$ 

 $\overline{\cdots}$  o

 $\overline{\cdots}$ 

 $\overline{\cdots}$ 

 $\overline{\cdots}$ 

 $\overline{\cdots}$ 

 $\overline{\cdots}$ 

 $\overline{\cdots}$ 

 $\bullet\bullet\bullet$ 

 $\overline{\cdots}$ 

 $\overline{\cdots}$ 

Hosting capacity : **1.3M** Physical **Servers** 

**Texa** Ta

 $\overline{\cdots}$ 

 $\overline{\cdots}$ 

 $\overline{\cdots}$ 

 $\cdots$ 

 $\overline{\cdots}$ 

 $\overline{\cdots}$ 

#JSC 2020

**360k** Servers already deployed

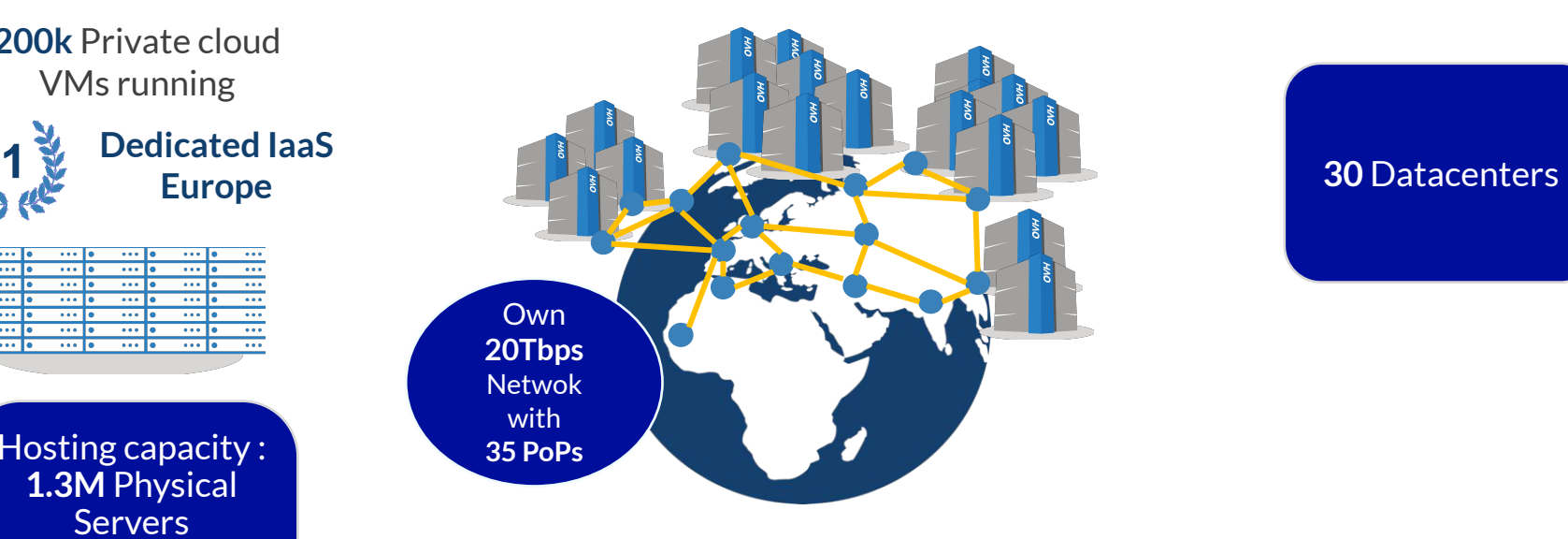

@LostInBrittany

> **1.3M** Customers in **138** Countries

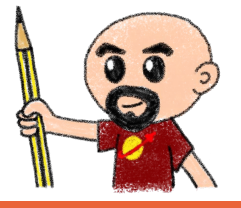

## **OVHcloud: Our solutions**

**Cloud VPS Public Cloud Private Cloud Serveur dédié Cloud Desktop Hybrid Cloud**

**Containers Compute Database Object Storage Securities Messaging**

**THILLE TITTITIT**  **Mobile** 

@LostInBrittany

**Hosting Domain names Email CDN Web hosting MS Office MS solutions**

**Web** 

**Hosting CO Hosting P CO Hosting P Telecom VoIP**

**SMS/Fax Virtual desktop Cloud Storage Over the Box**

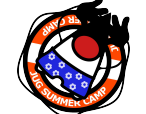

#JSC 2020

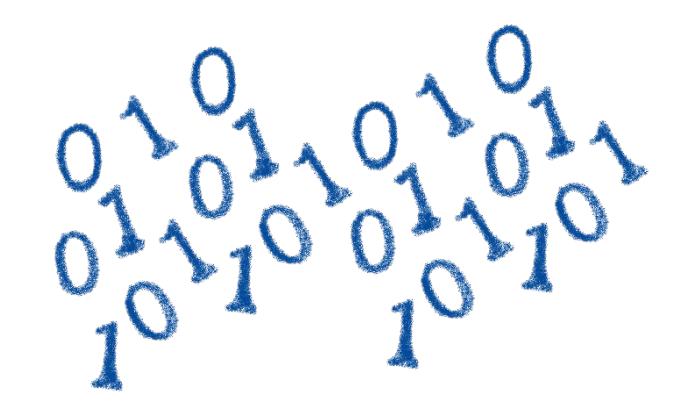

# **How is the codelab structured?**

What are we coding today?

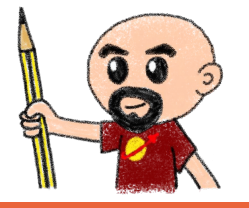

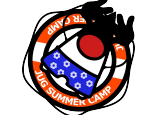

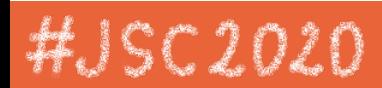

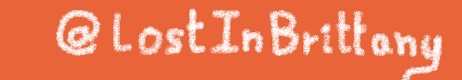

## **A GitHub repository**

 $HIS$ 

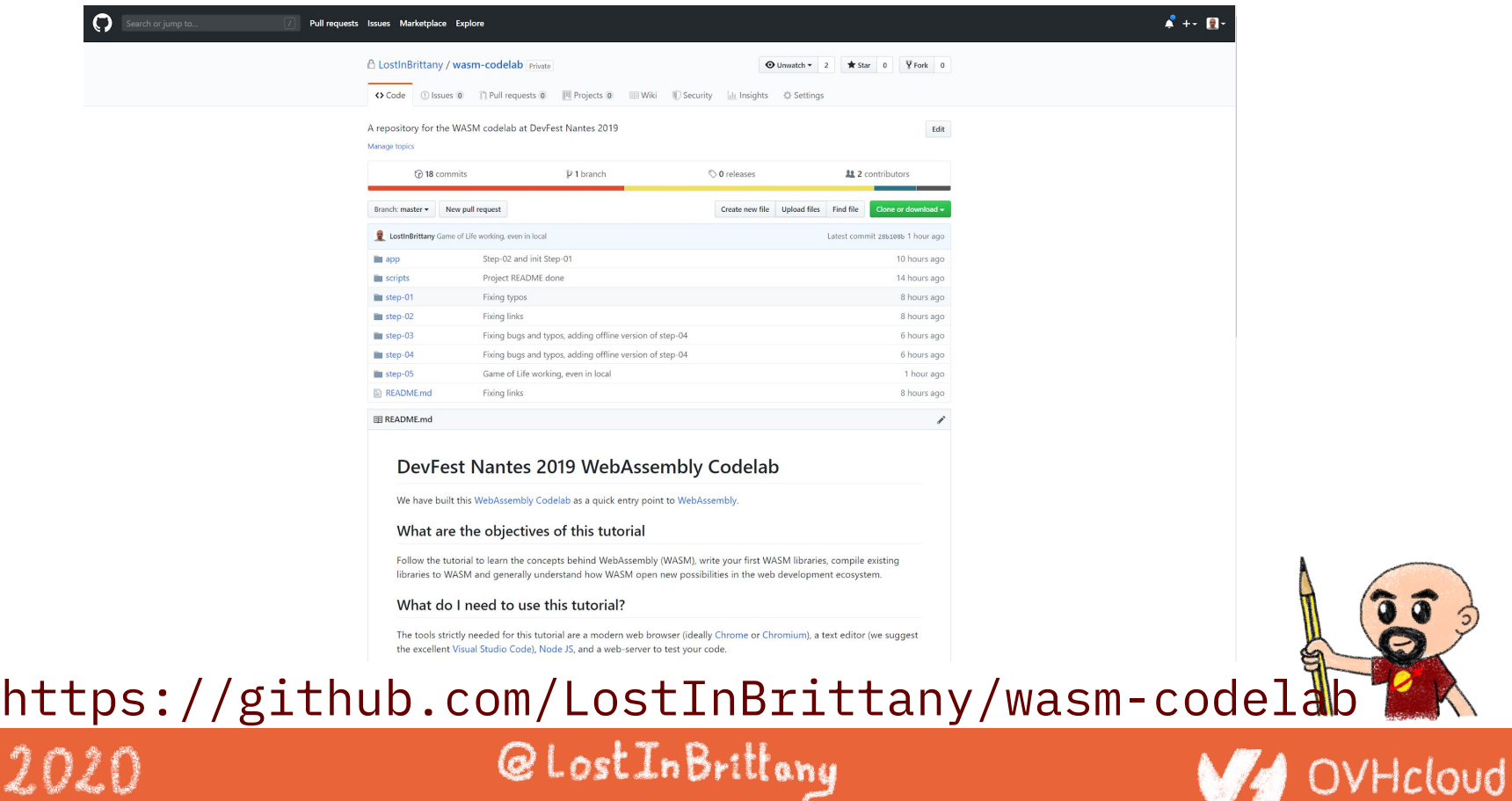

## **Nothing to install**

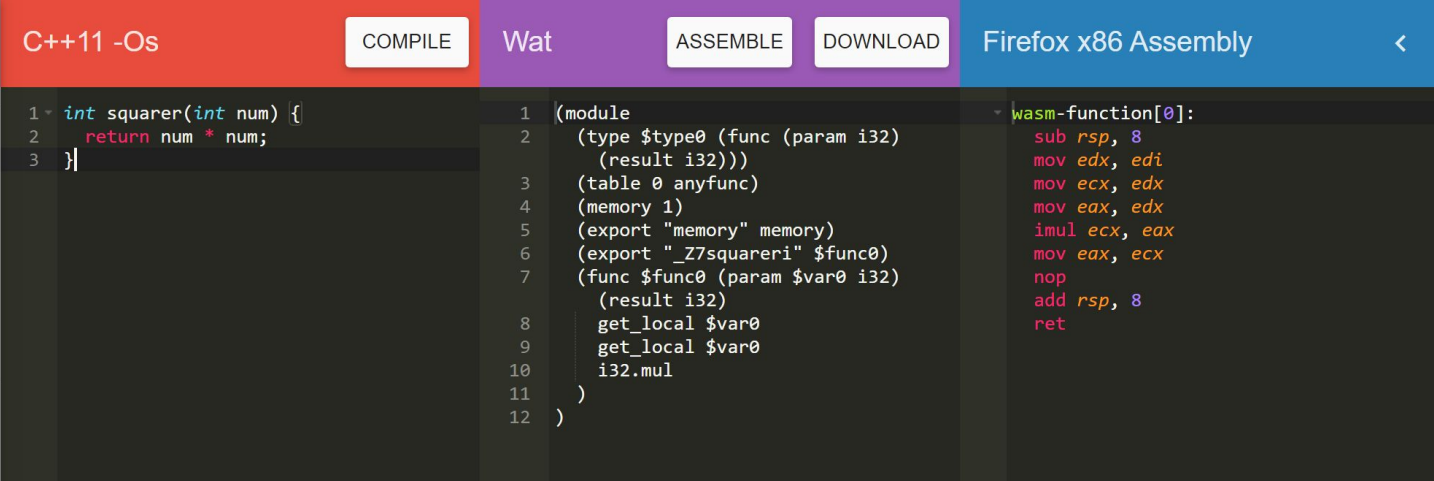

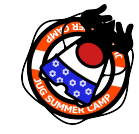

#JSC2020

#### Using WebAssembly Explorer and WebAssembly Studio

@LostInBrittony

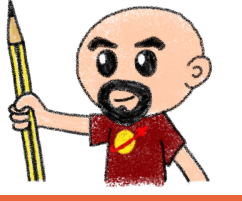

## **Only additional tool: a web server**

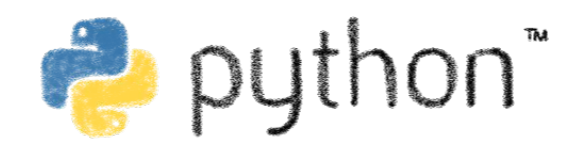

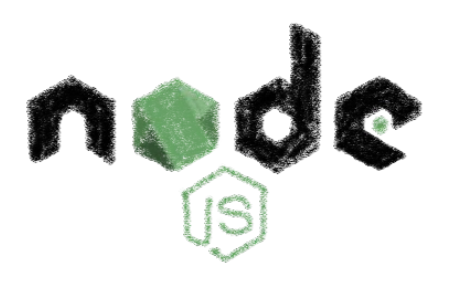

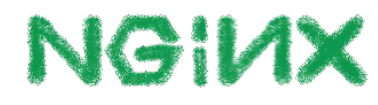

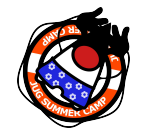

HJSC2020

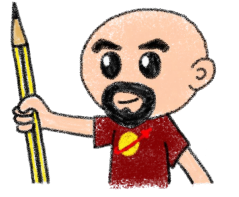

Because of the browser security model

@LostInBrittany

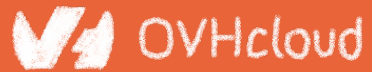

## **Procedure: follow the steps**

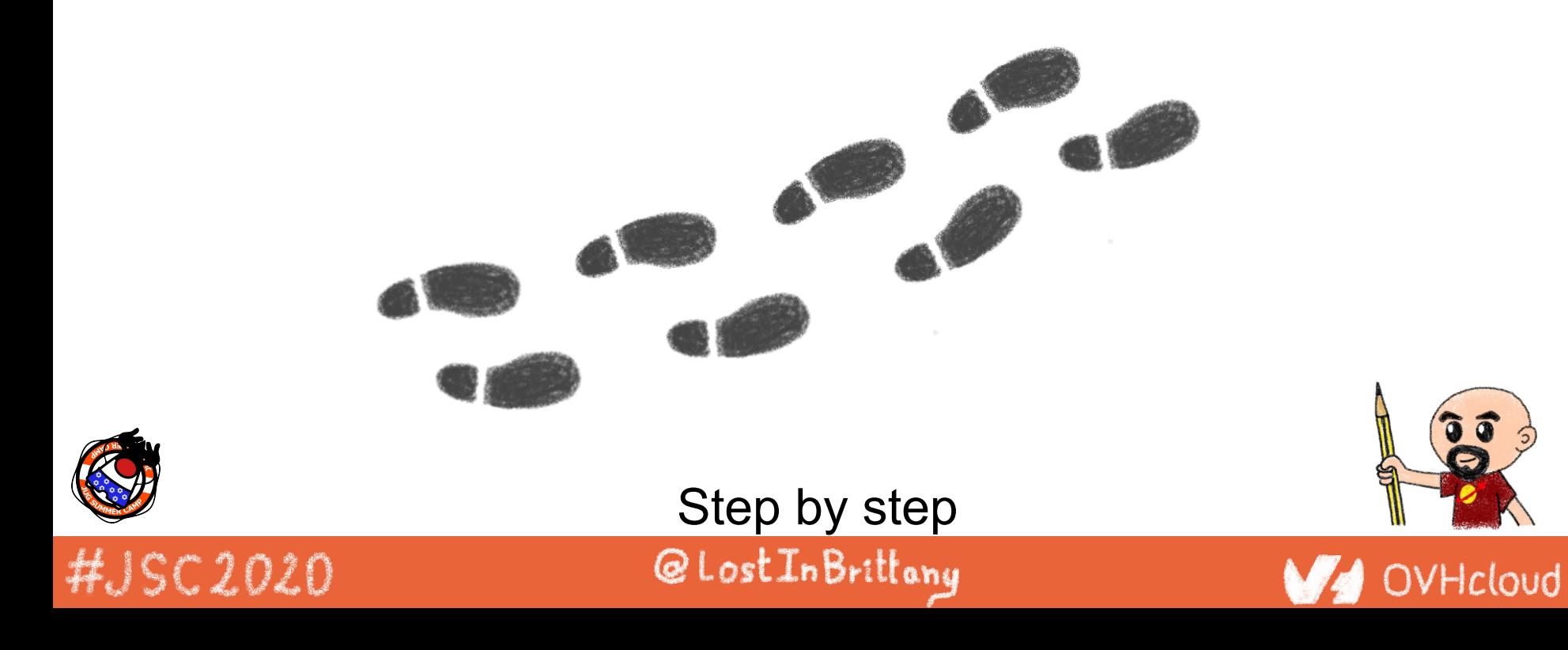

## **But before coding, let's speak**

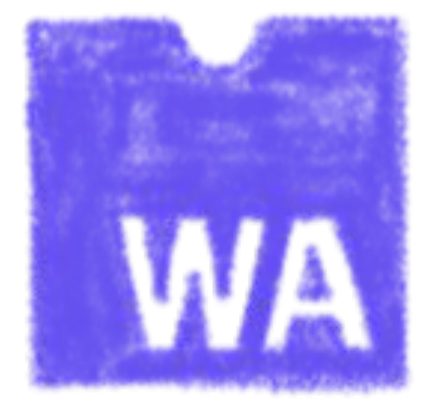

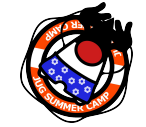

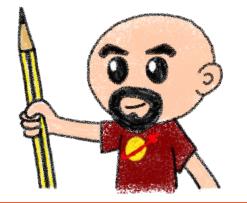

#### What's this WebAssembly thing?

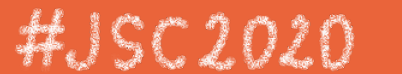

@LostInBrittany

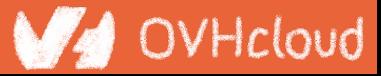

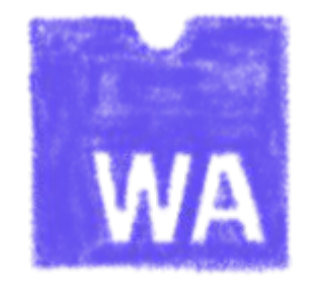

# **Did we say WebAssembly?**

#### WASM for the friends...

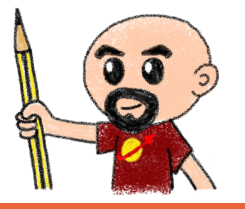

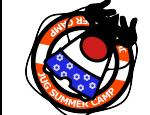

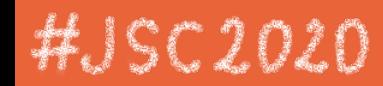

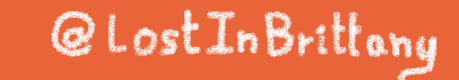

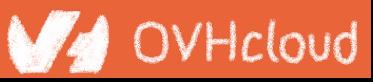

## **WebAssembly, what's that?**

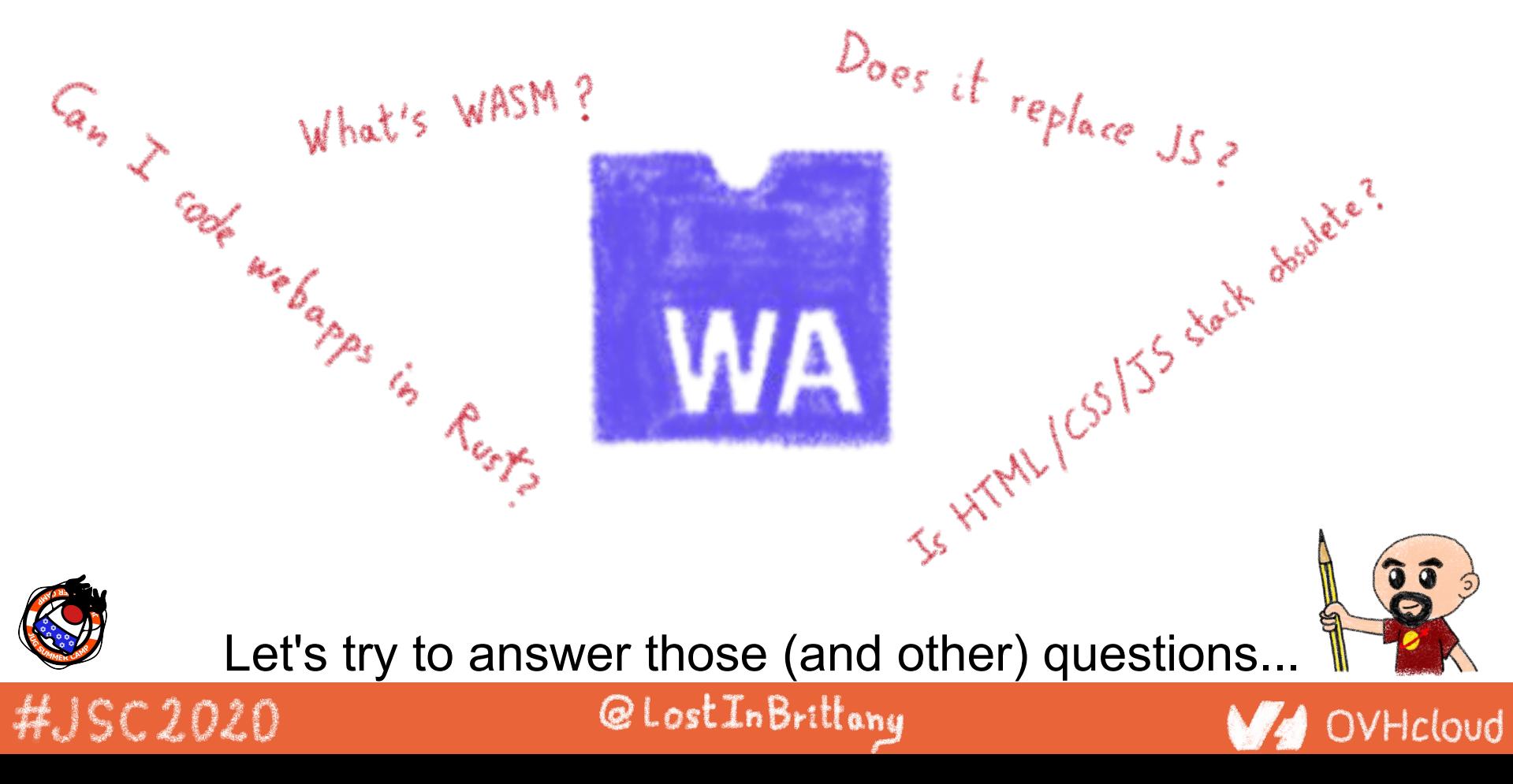

## **A low-level binary format for the web**

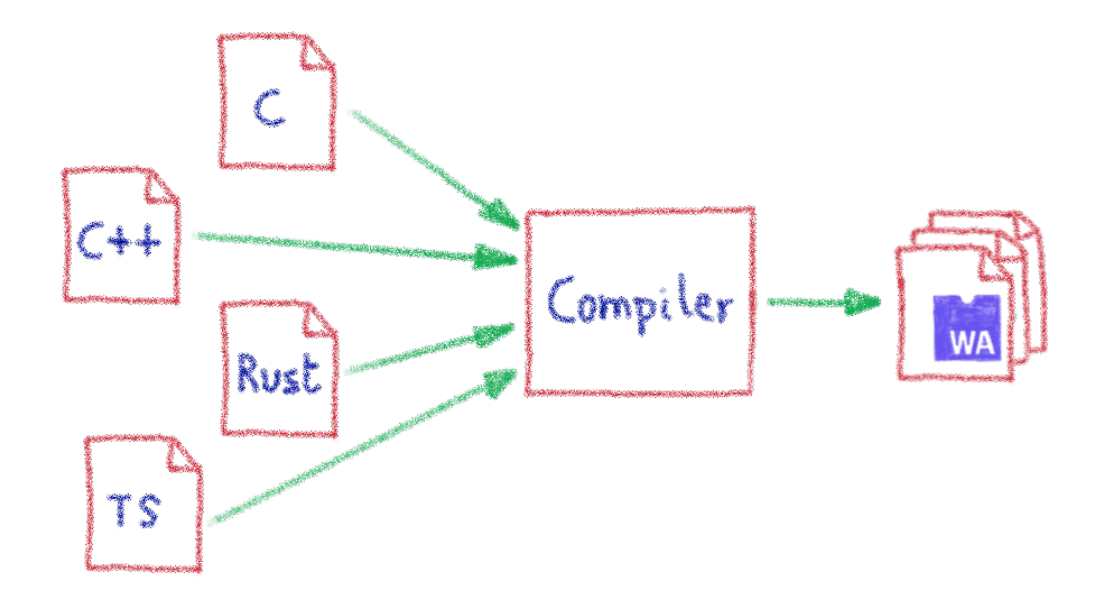

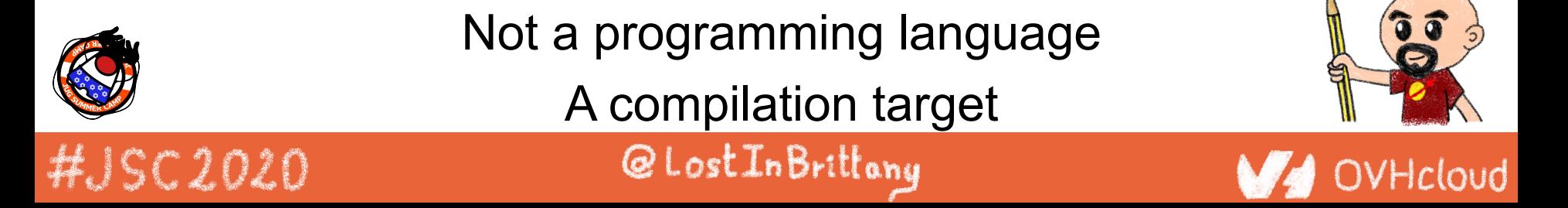

## **That runs on a stack-based virtual machine**

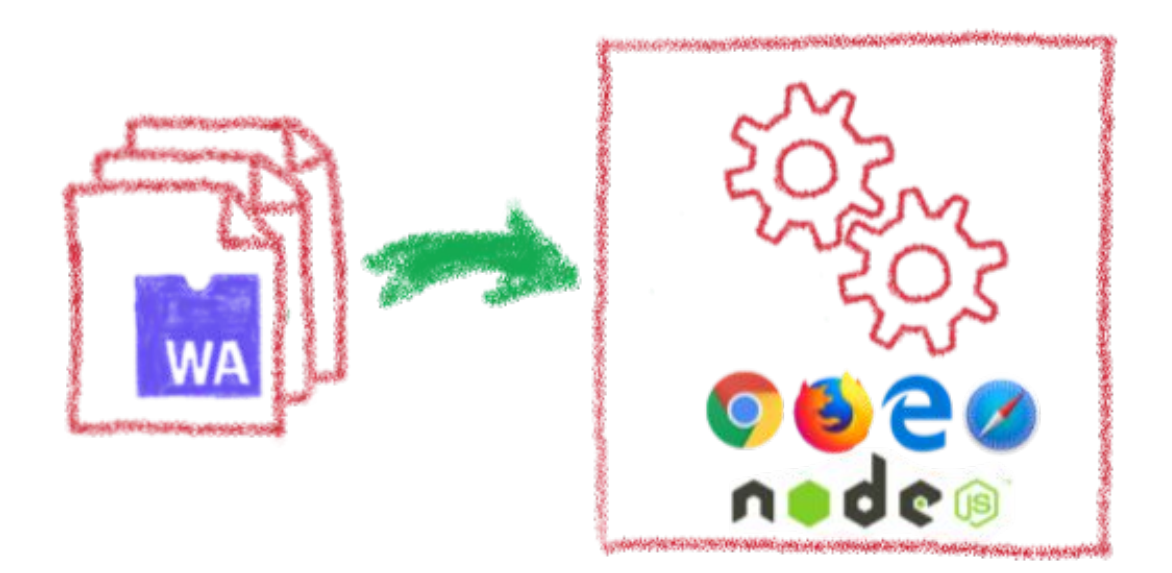

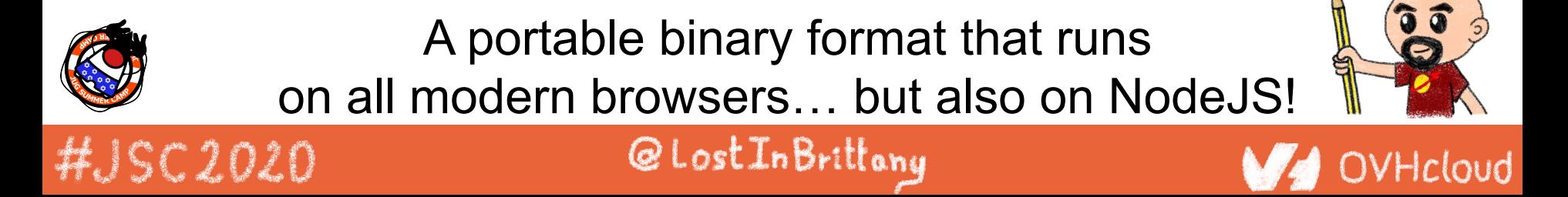

## **With several key advantages**

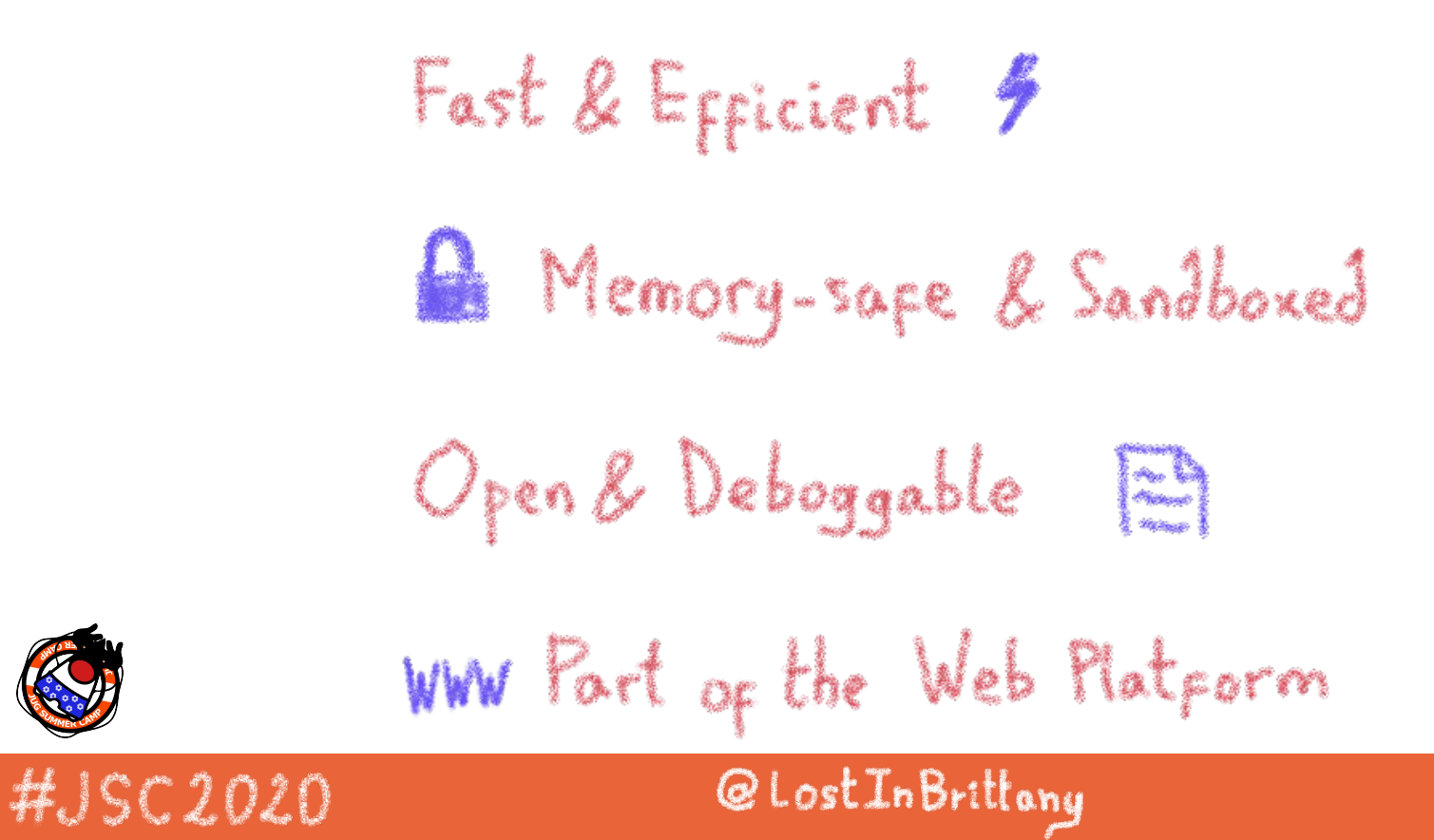

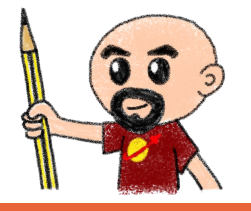

### **But above all...**

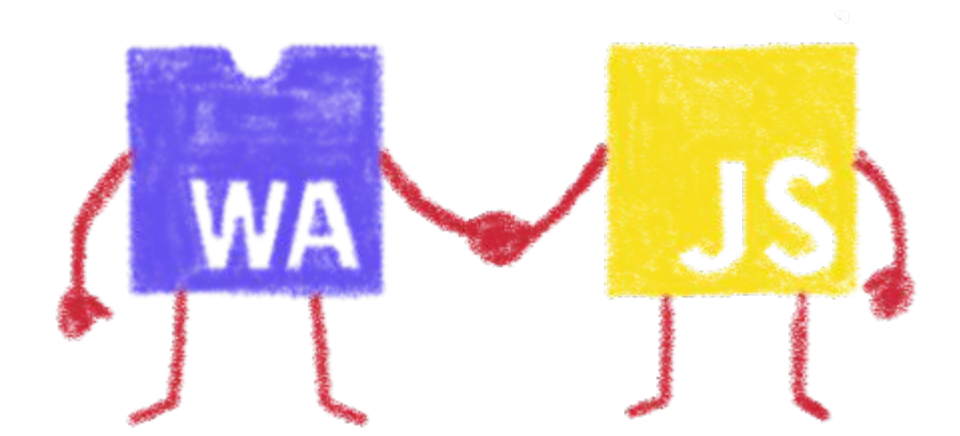

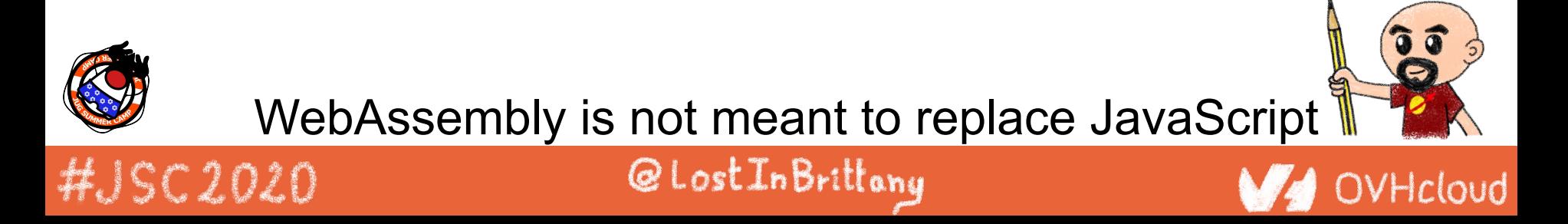

## **Who is using WebAssembly today?**

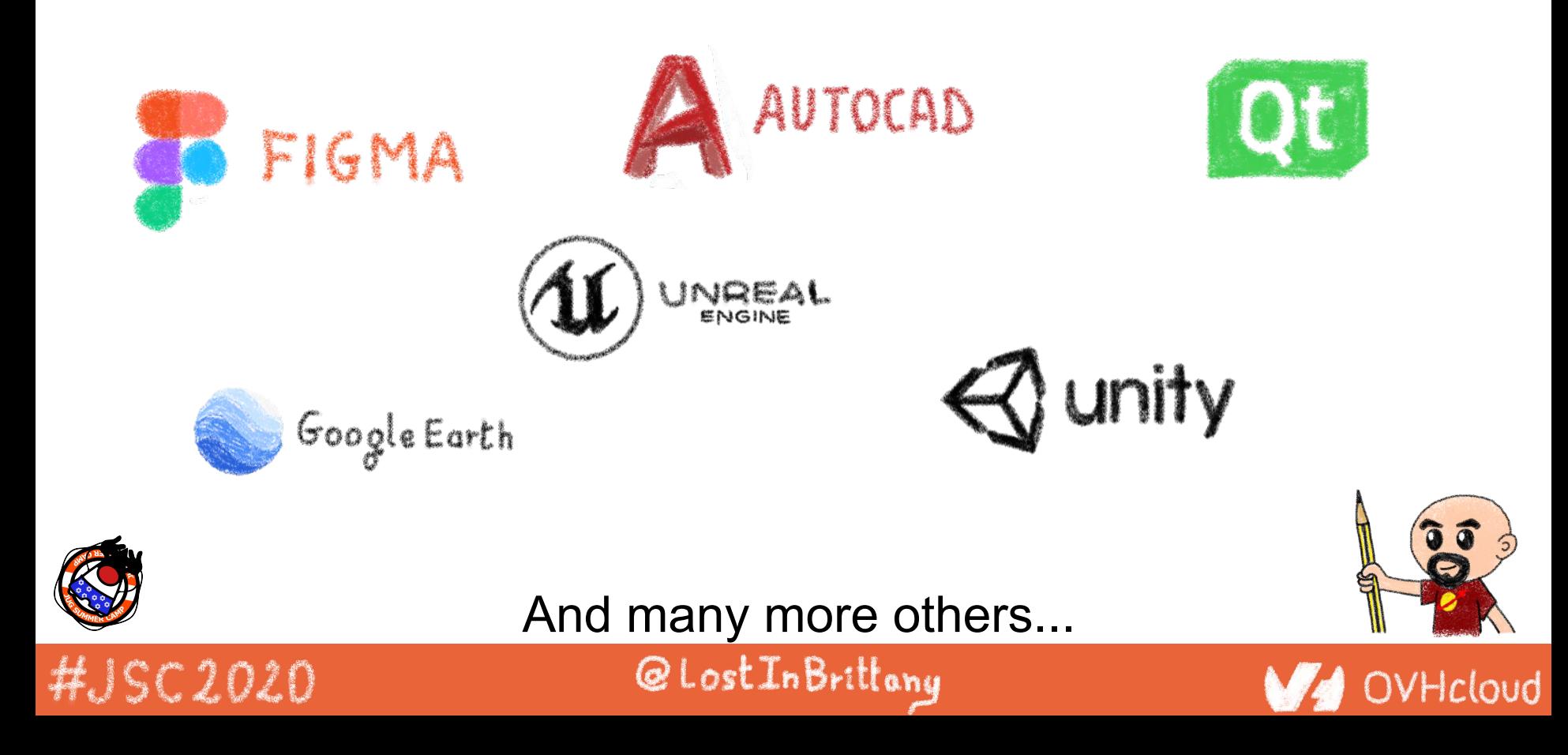

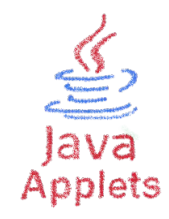

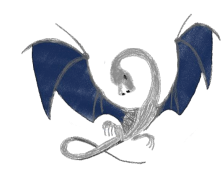

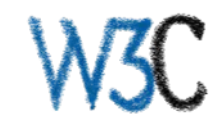

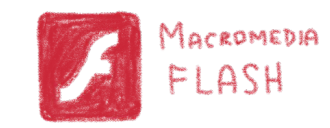

# **A bit of history**

Remembering the past to better understand the present

@LostInBrittany

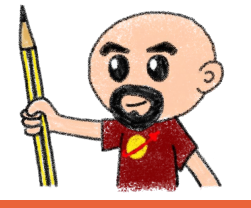

OVHcloud

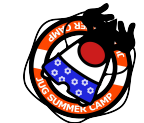

#JSC2020

## **Executing other languages in the browser**

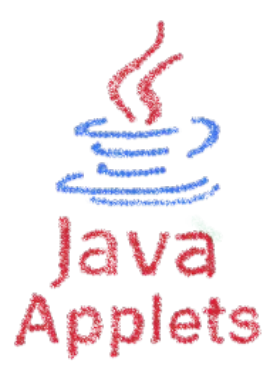

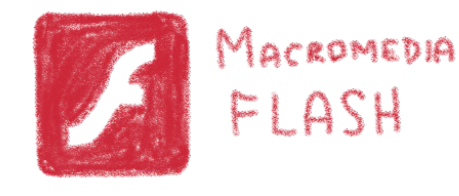

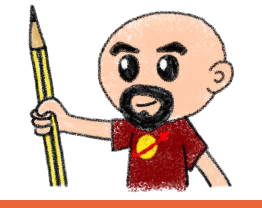

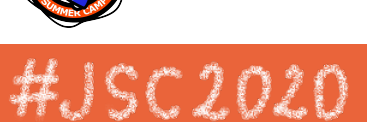

A long story, with many failures...

@LostInBrittany

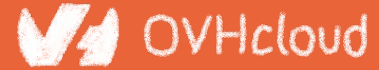

### **2012 - From C to JS: enter emscripten**

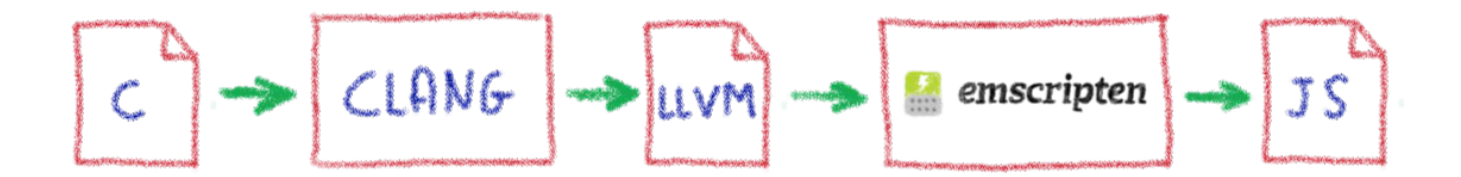

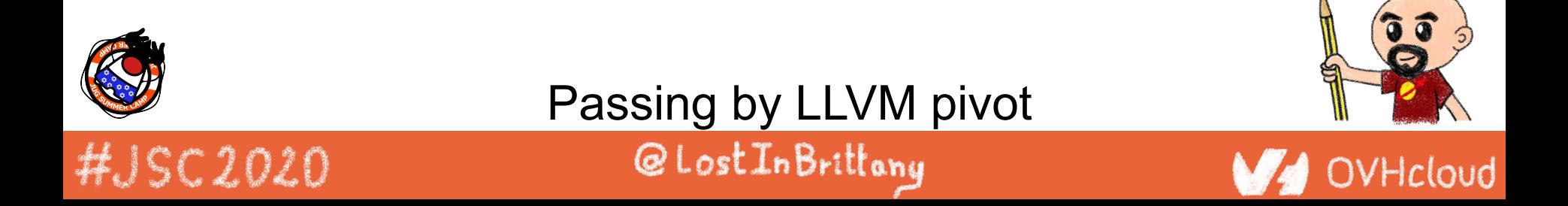

## **Wait, dude! What's LLVM?**

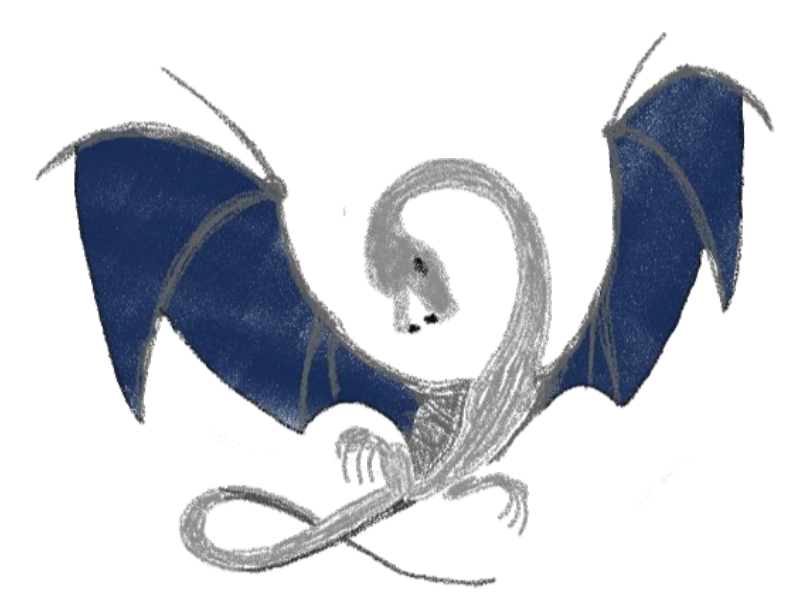

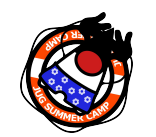

#JSC2020

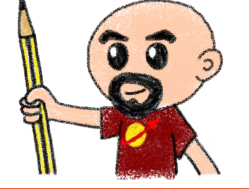

OVHcloud

#### A set of compiler and toolchain technologies

@LostInBrittany

## **2013 - Generated JS is slow…**

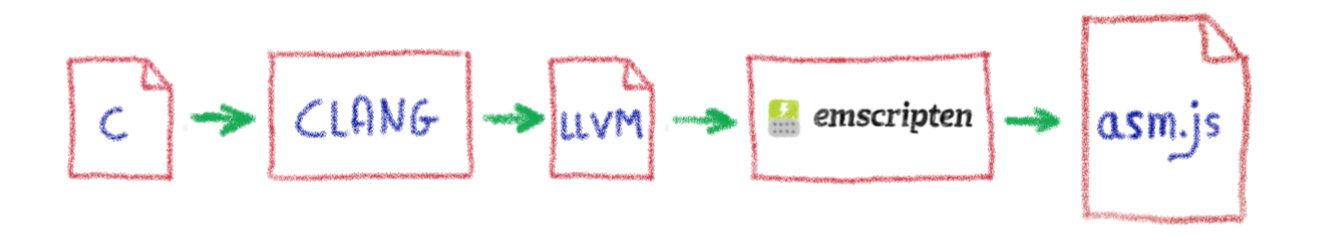

Let's use only a strict subset of JS: asm.js Only features adapted to AOT optimization

@LostInBrittany

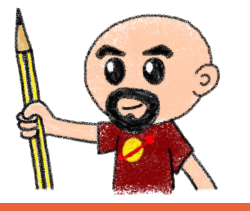

OVHcloud

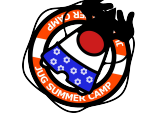

#JSC2020

## **WebAssembly project**

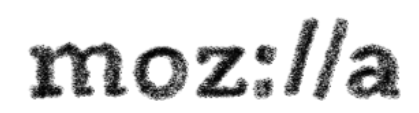

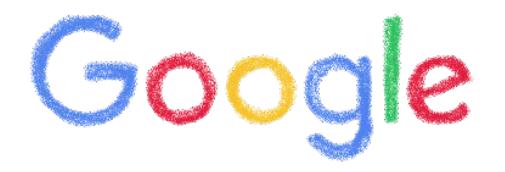

#### Joint effort

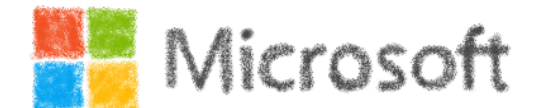

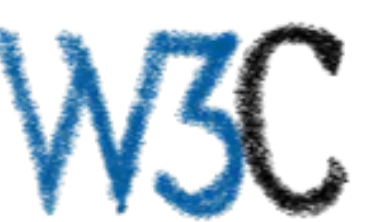

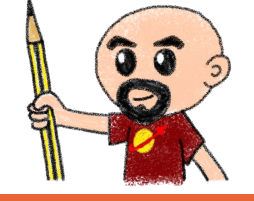

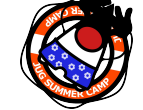

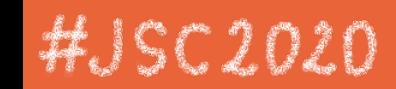

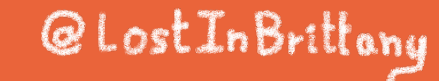

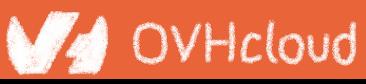

# **Hello W(asm)orld**

#### My first WebAssembly program

@LostInBrittany

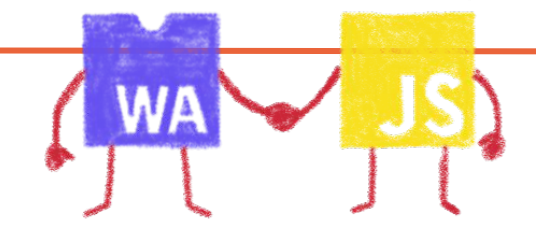

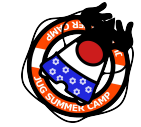

#JSC2020

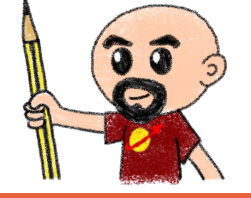

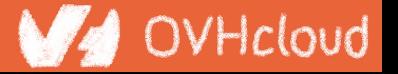

## **I don't want to install a compiler now...**

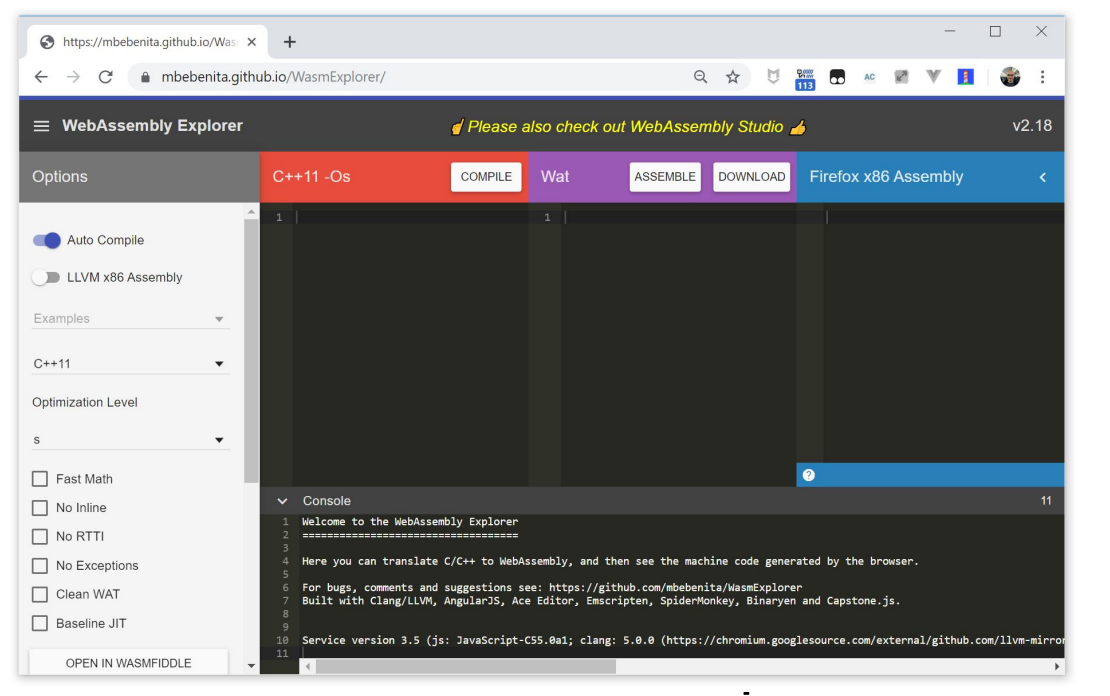

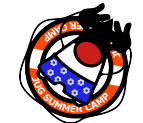

#### <https://mbebenita.github.io/WasmExplorer/>

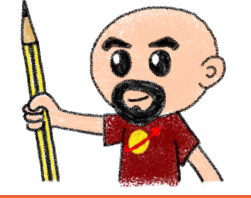

#JSC2020

@LostInBrittony

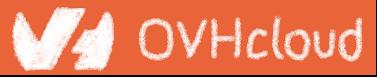

# **Let's begin with the a simple function**

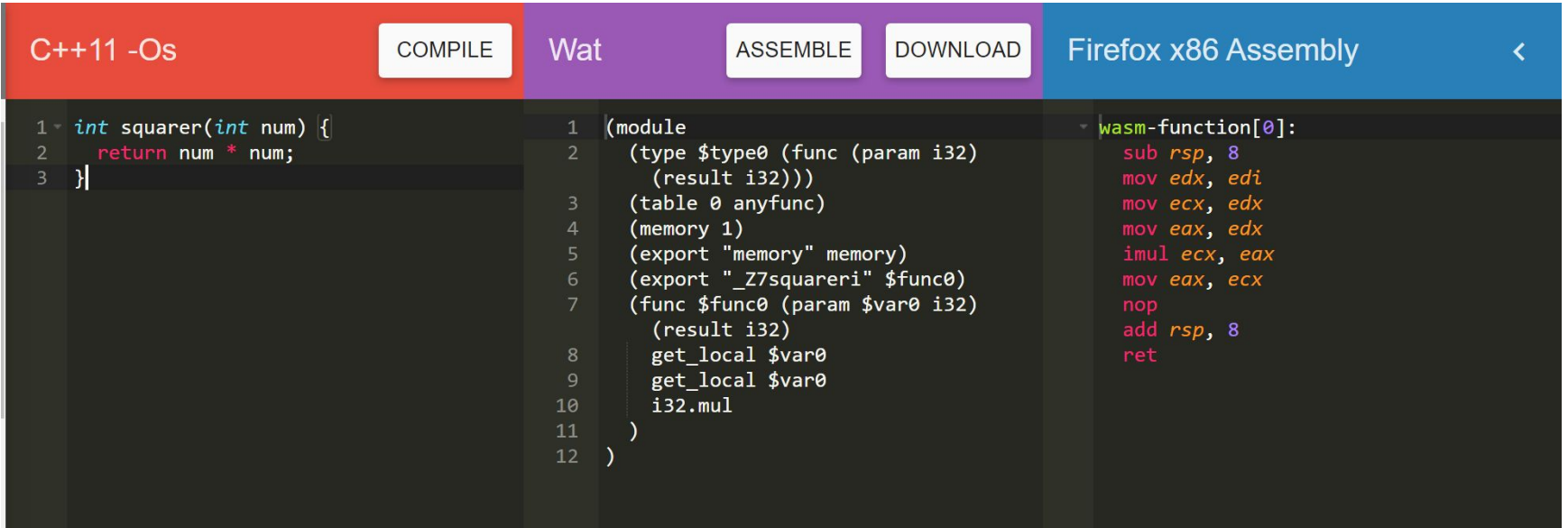

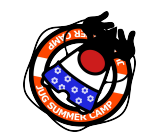

HJSC2020

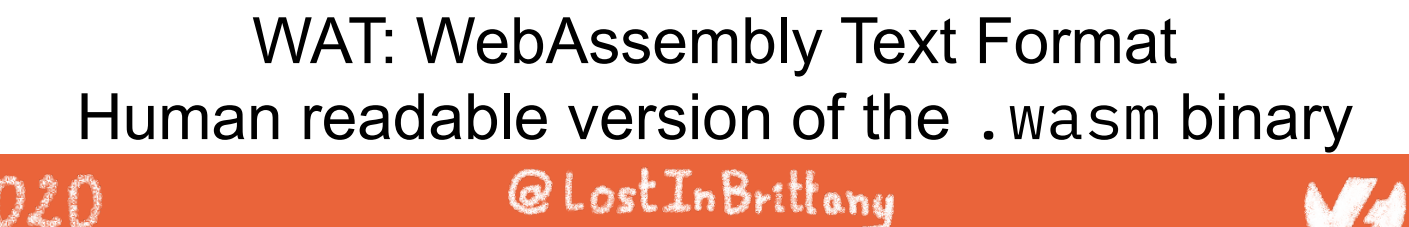

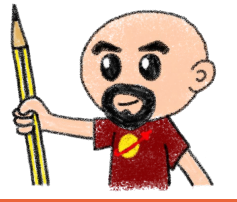

## **Download the binary .wasm file**

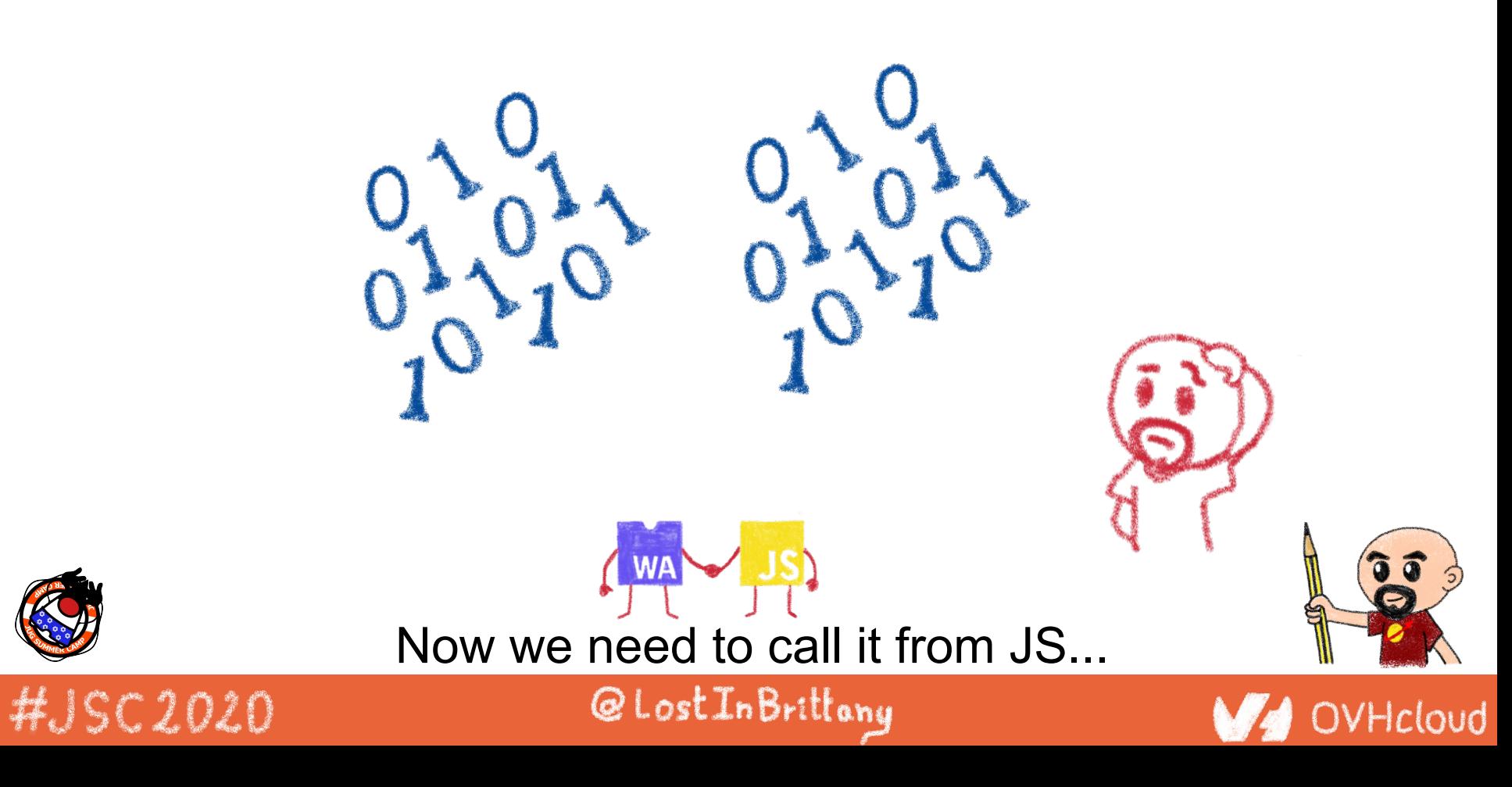

## **Instantiating the Wasm**

- 1. Get the .wasm binary file into an array buffer
- 2. Compile the bytes into a WebAssembly module
- 3. Instantiate the WebAssembly module

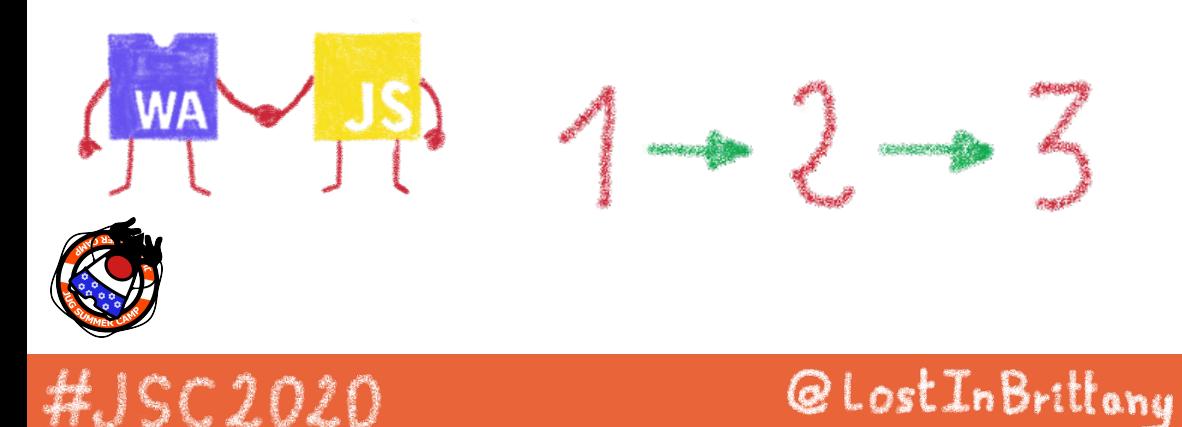

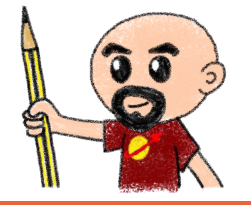

## **Instantiating the WASM**

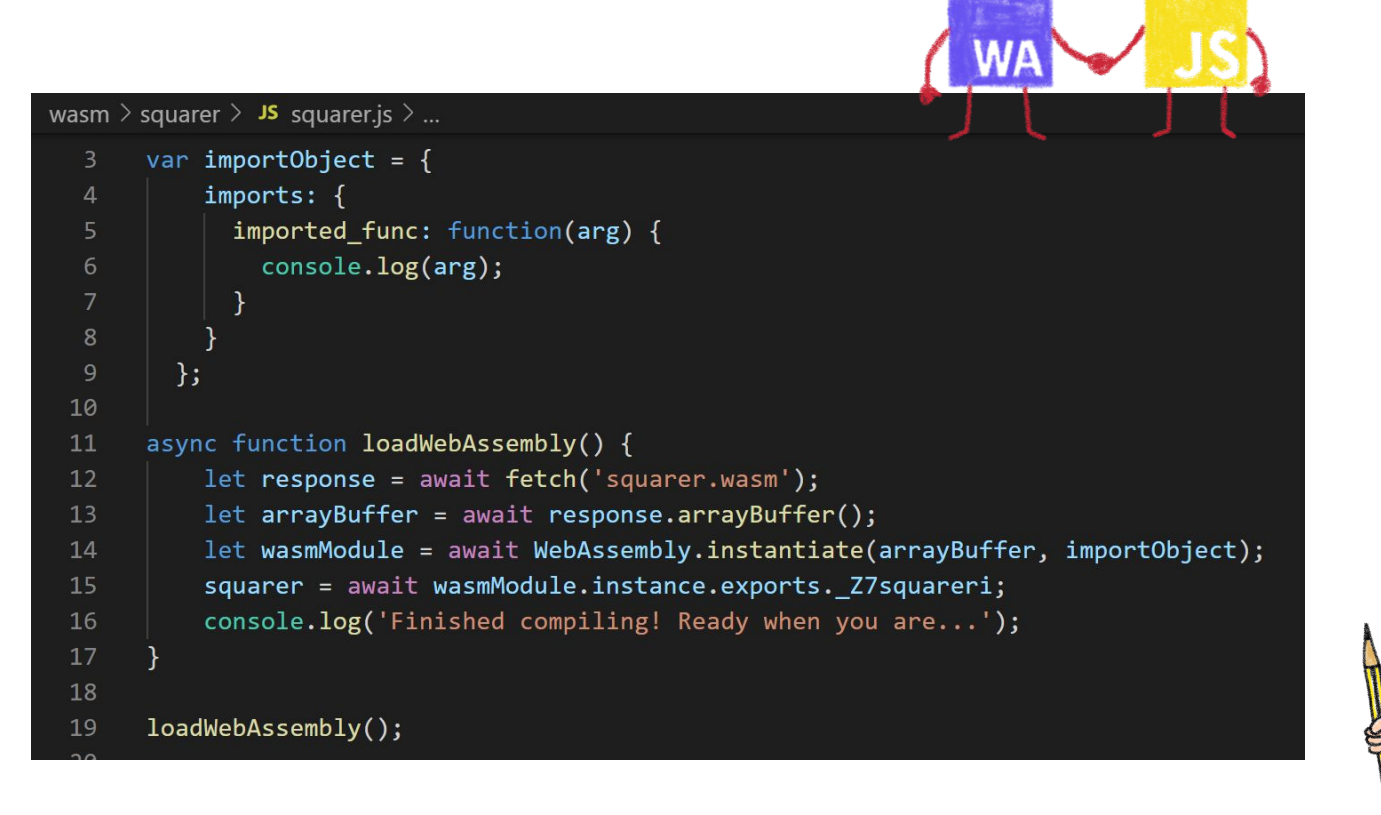

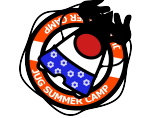

#JSC2020

#### @LostInBrittany

# **Loading the squarer function**

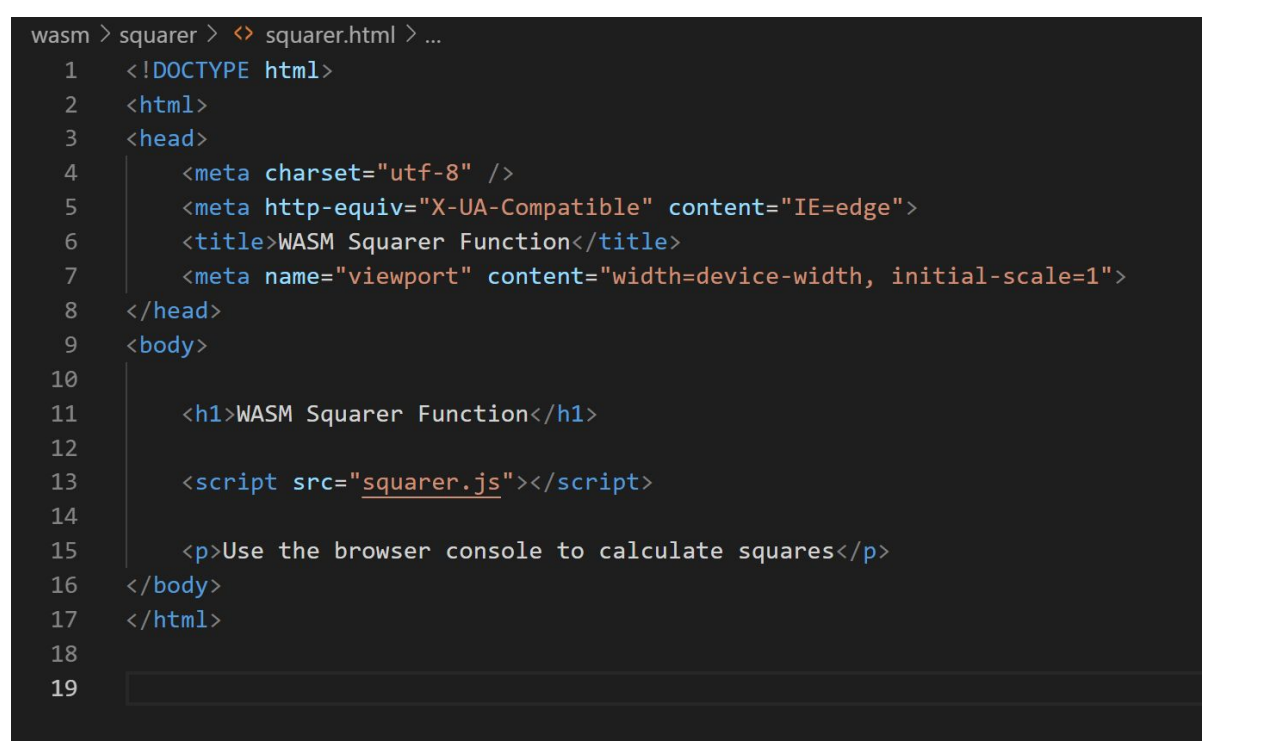

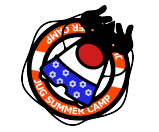

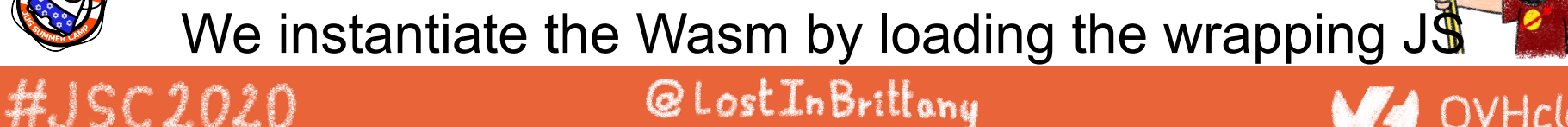

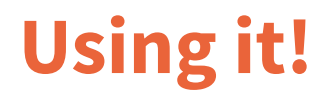

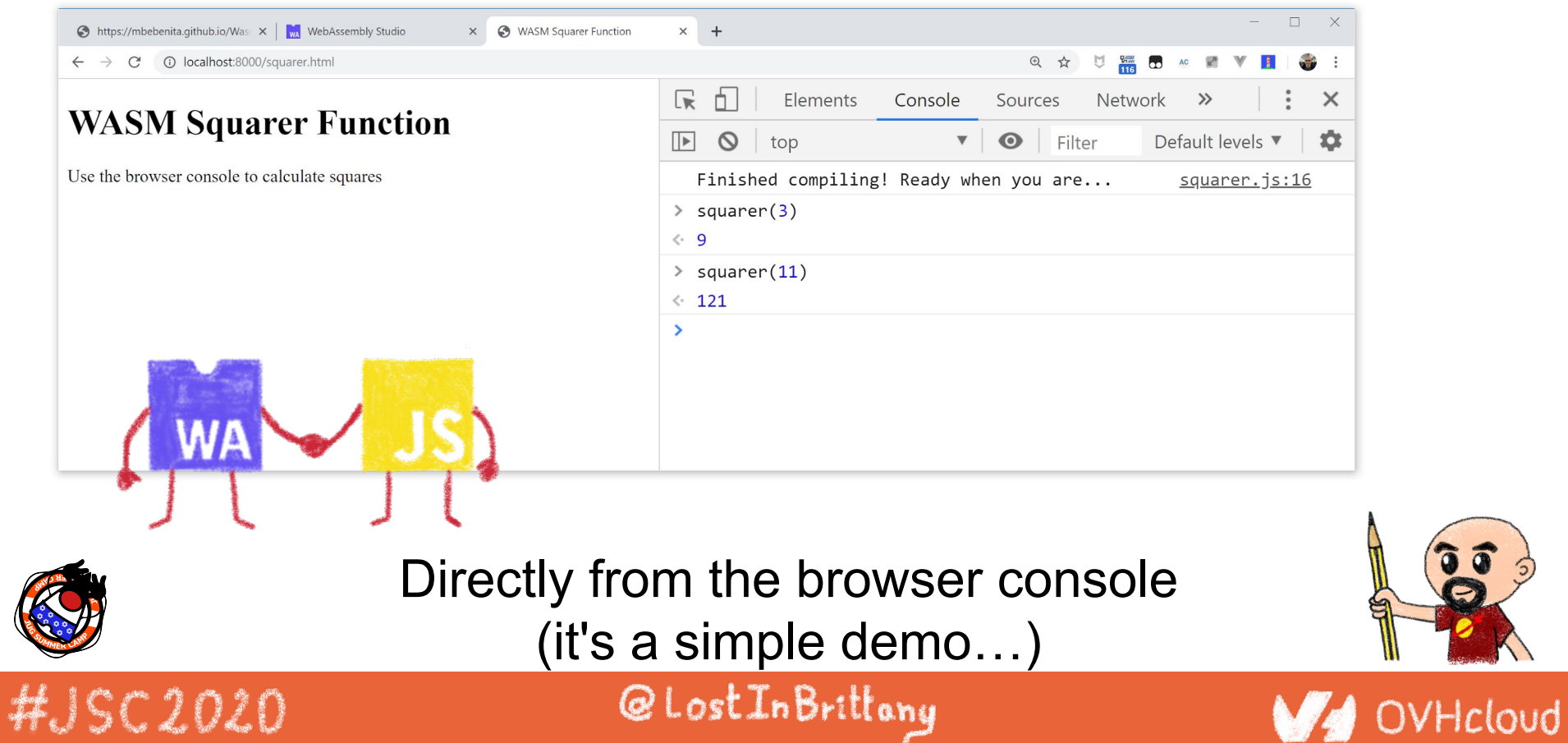

**Section** 

is

 $\mathcal{L}$ 

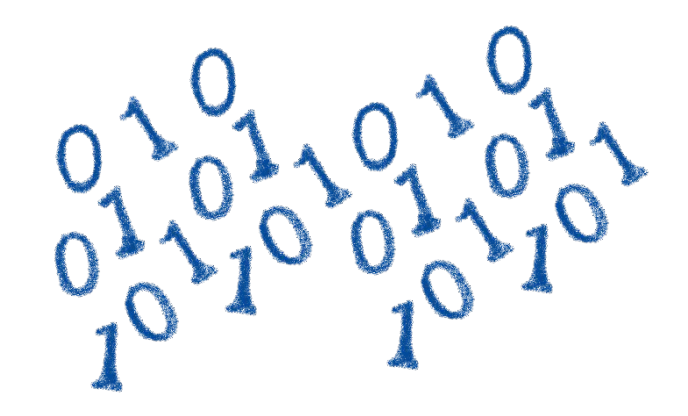

# **You sold us a codelab!**

Stop speaking and let us code

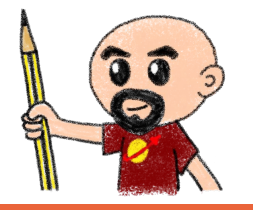

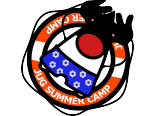

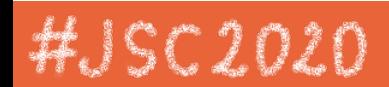

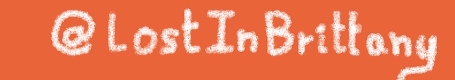

## **You can do steps 01 and 02 now**

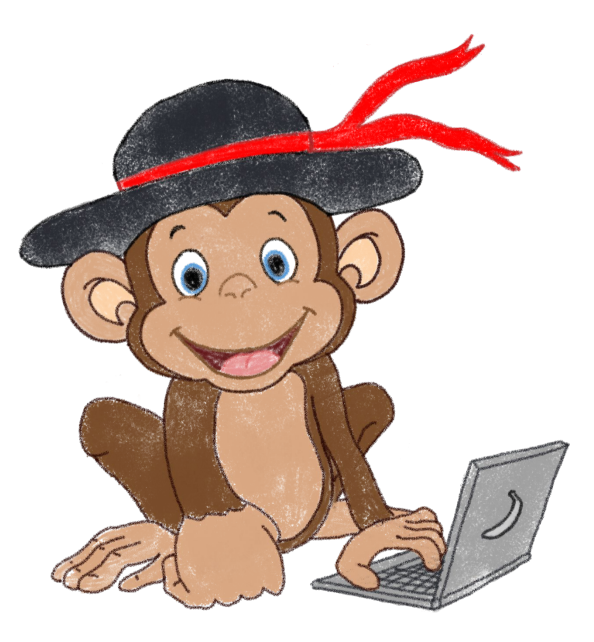

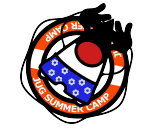

#JSC2020

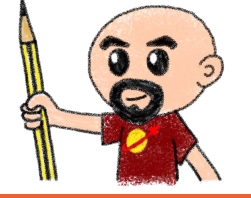

#### Let's code, mates!

@LostInBrittany

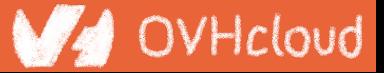

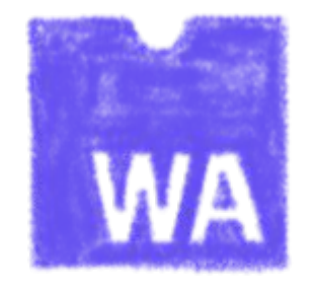

## **Some use cases**

What can I do with it?

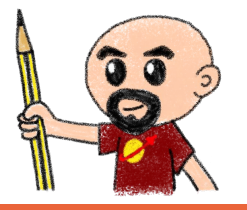

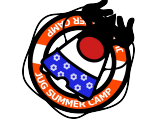

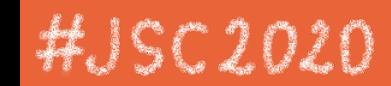

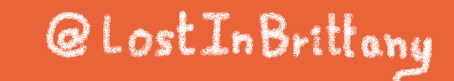

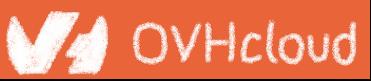

## **Tapping into other languages ecosystems**

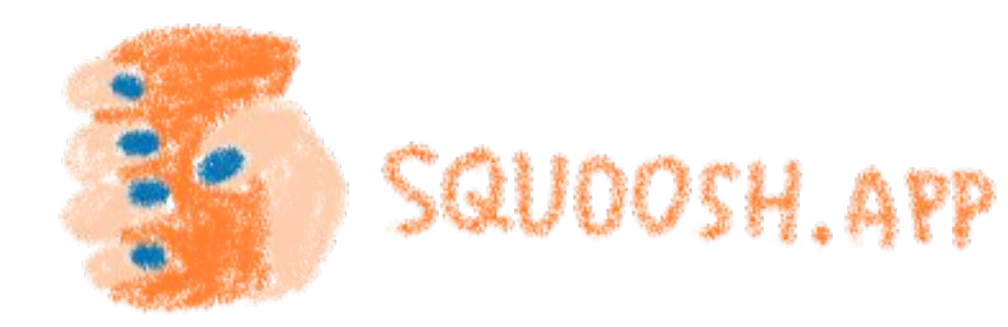

 $OptiPNG(C)$ Resize (Rust)  $M_{0z}$ JPEG (C++) webp  $(c)$ 

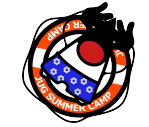

HJSC2020

Don't rewrite libs anymore

@LostInBrittany
## **Replacing problematic JS bits**

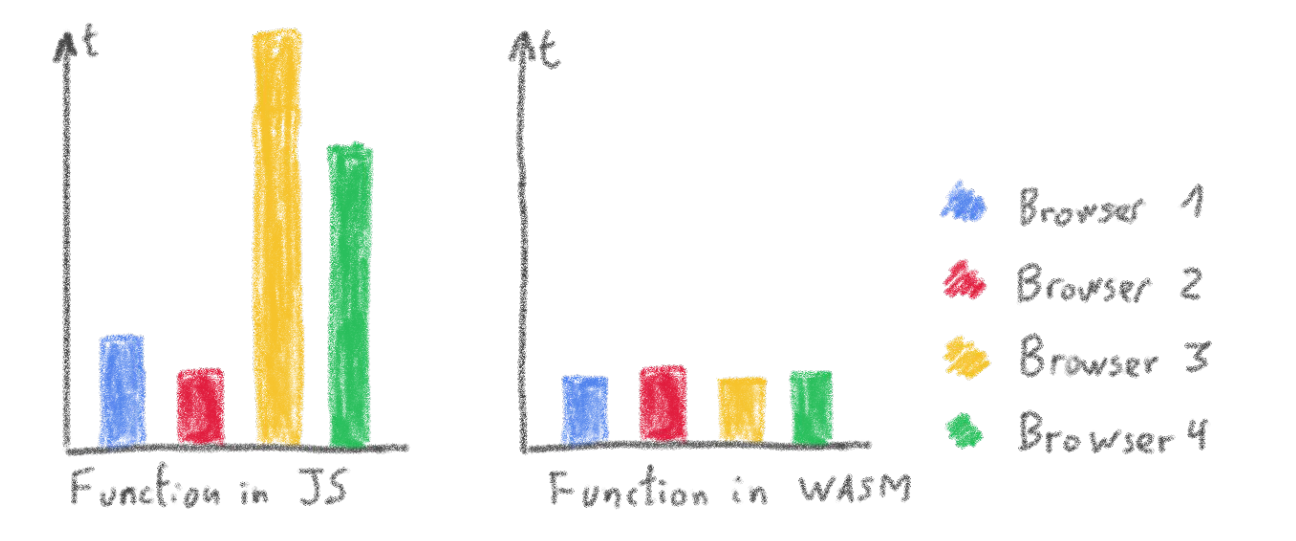

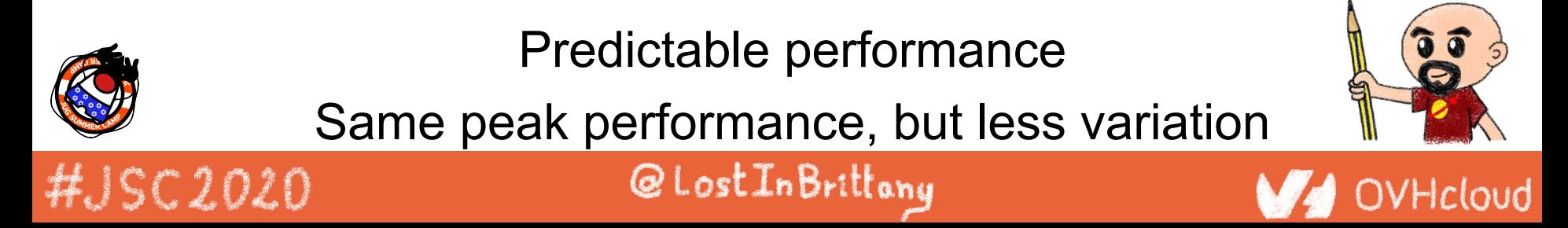

# **Features of Wasm**

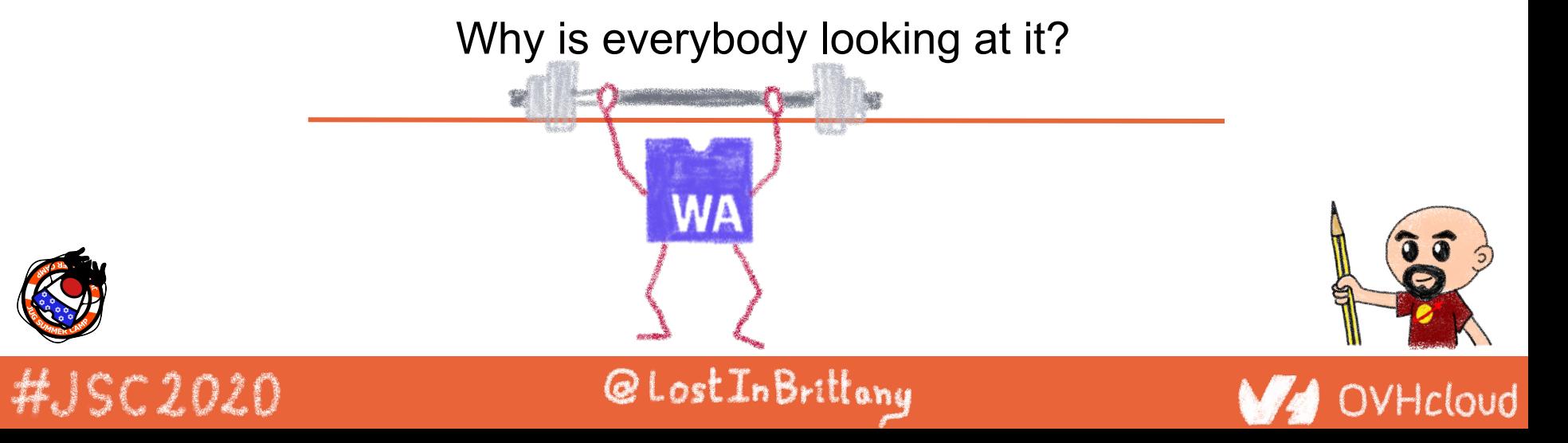

## **Near native speed**

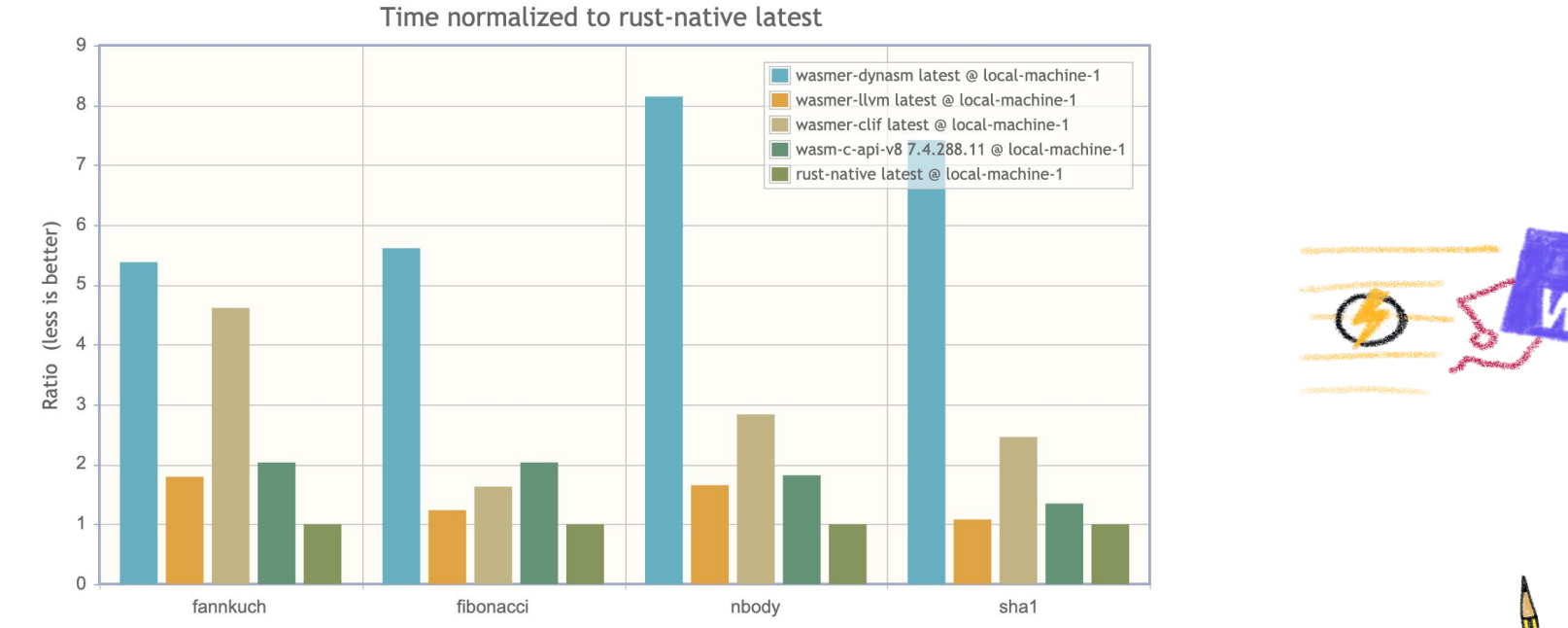

<u>(a)</u>

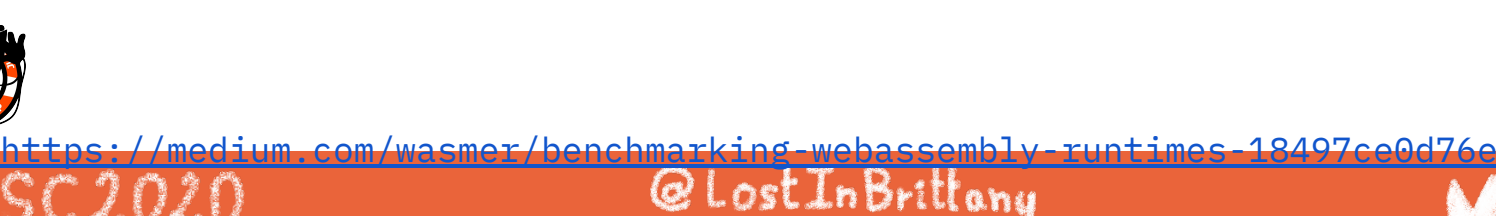

## **Highly portable**

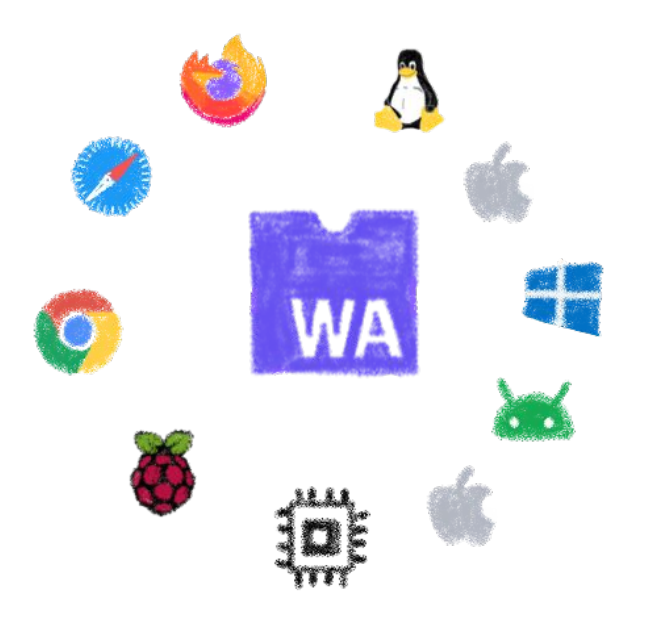

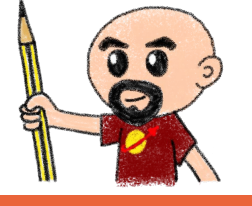

It can be run almost everywhere... #JSC2020

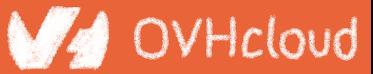

## **Readable and debuggable**

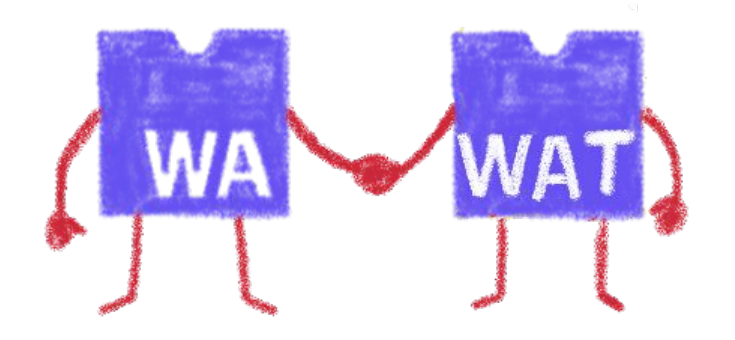

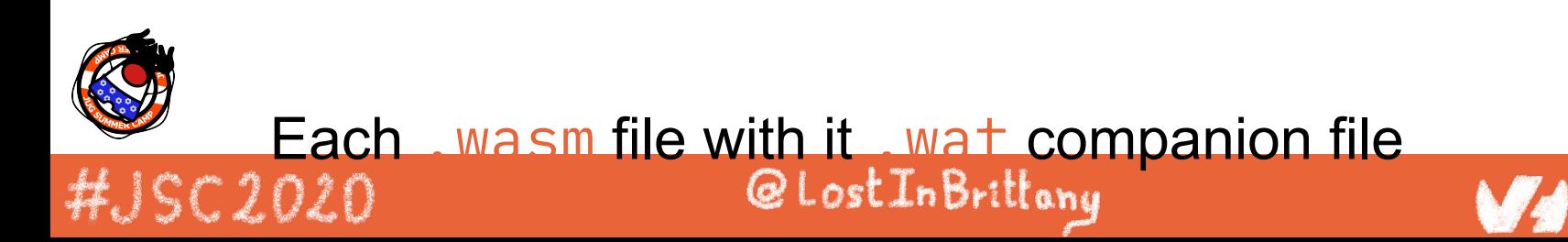

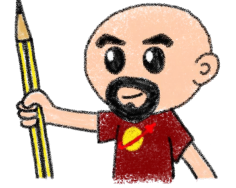

## **Memory safe & secure**

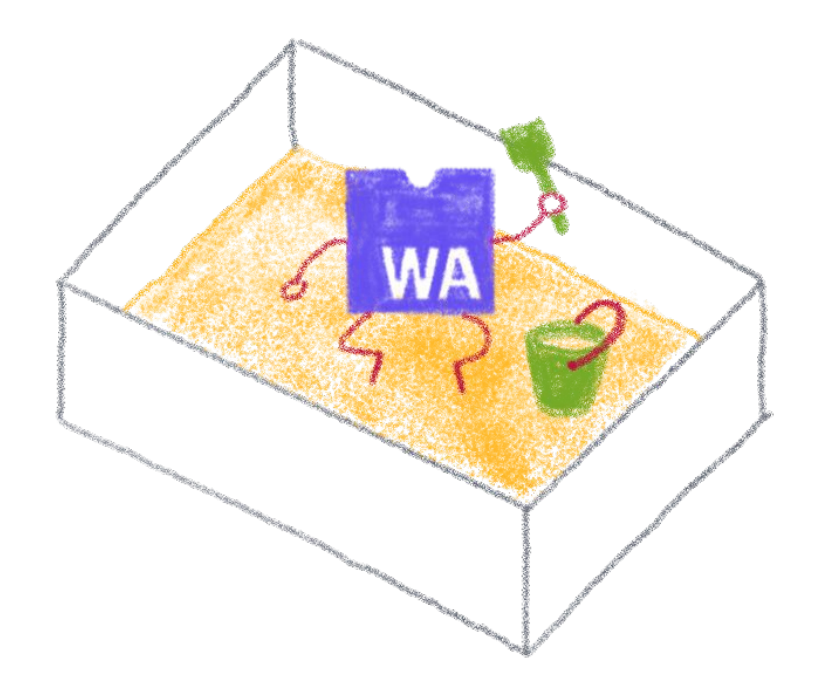

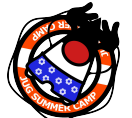

Running in a fully sandboxed environment<br>#JSC2020

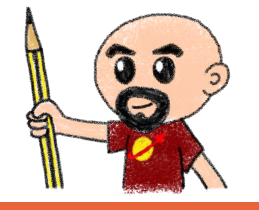

## **Accepting many source languages**

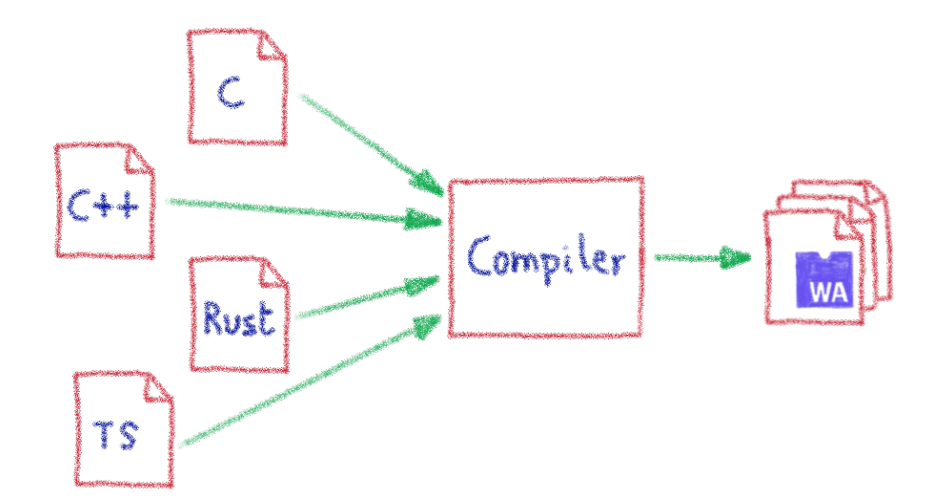

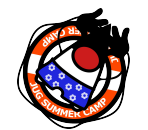

#JSC2020

And more and more...<br>@LostInBrittang

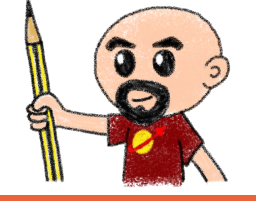

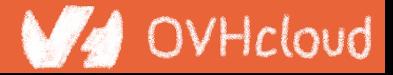

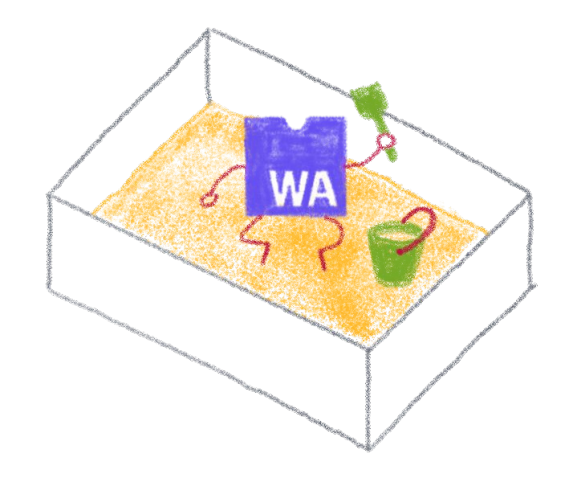

## **Some constraints**

Still a young platform

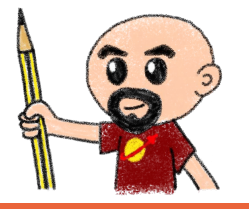

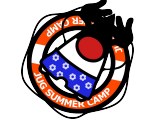

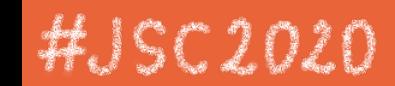

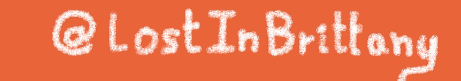

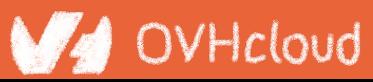

## **Native WASM types are limited**

WASM currently has four available types:

- $i32: 32$ -bit integer
- $i64$ : 64-bit integer
- $f32: 32$ -bit float
- $f64: 64$ -bit float

Types from languages compiled to WASM are mapped to these

@LostInBrittany

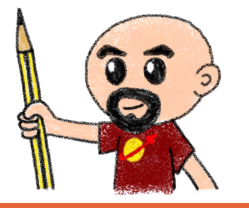

OVHcloud

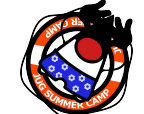

HJSC2020

## **How can we share data?**

#JSC2020

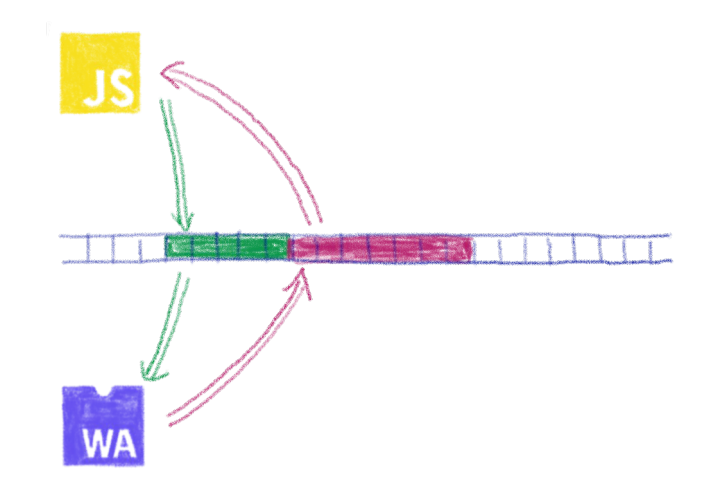

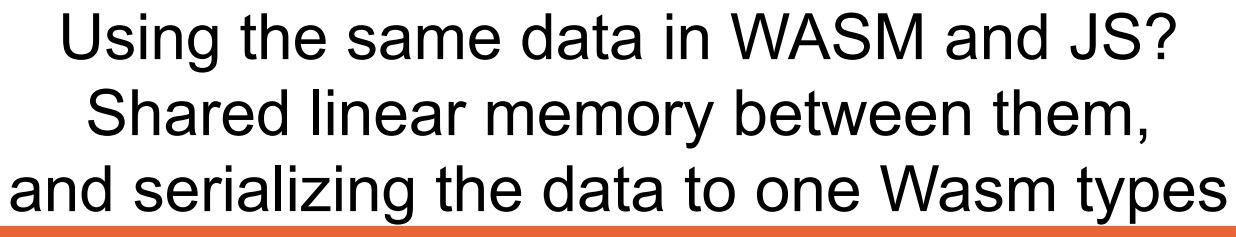

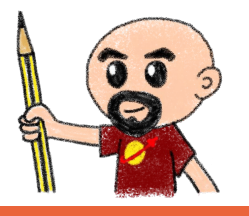

OVHcloud

## **Solution is coming: Interface types**

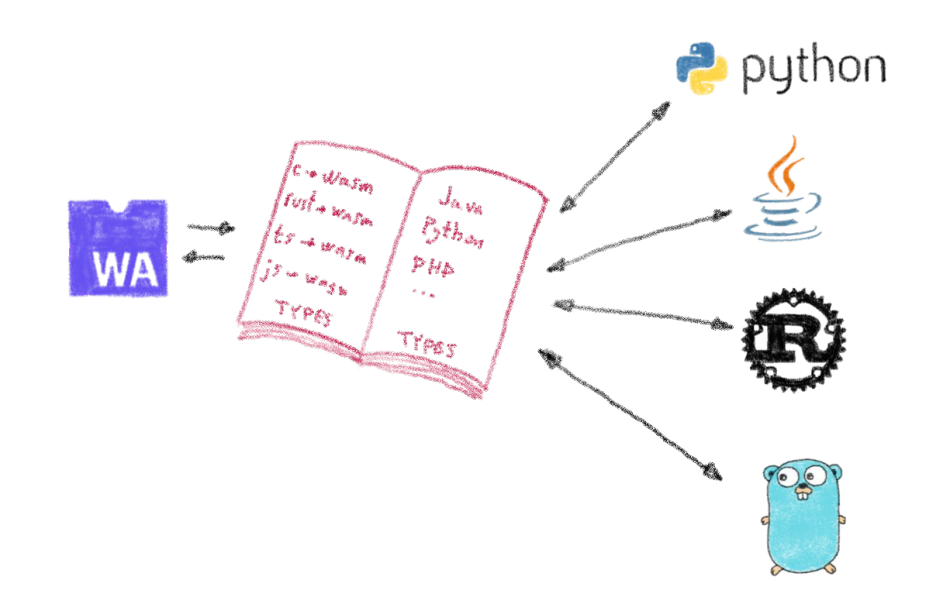

#### Beautiful description at: <https://hacks.mozilla.org/2019/08/webassembly-interface-types>

HJSC2020

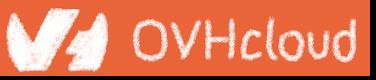

## **No outside access**

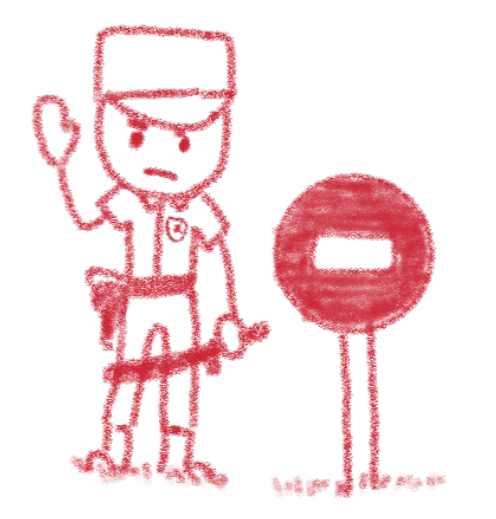

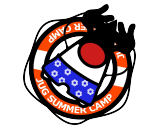

HJSC2020

By design, communication is done using the shared linear memory only

@LostInBrittany

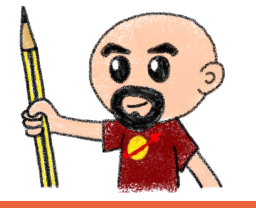

## **Solution exists: WASI**

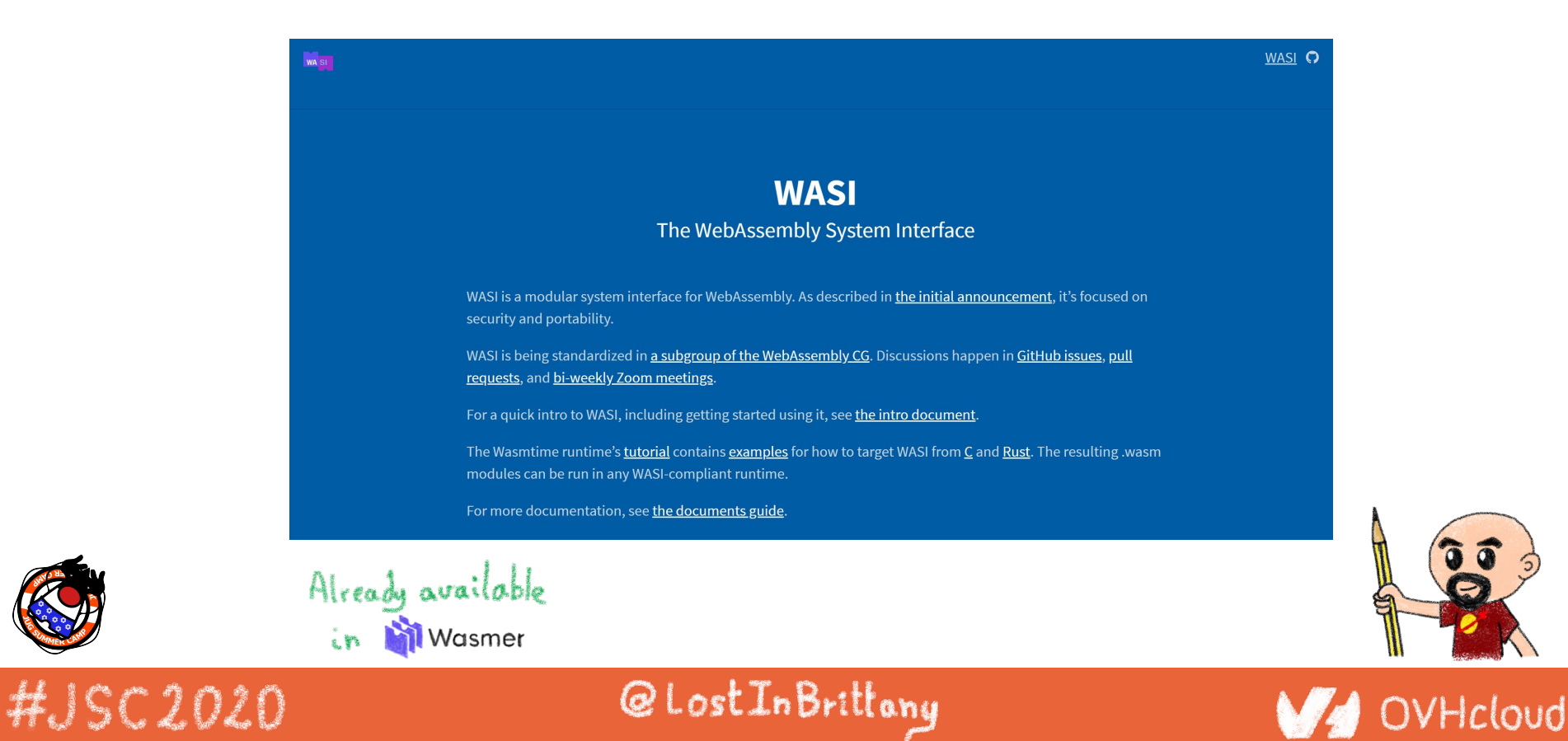

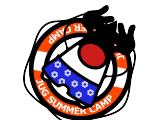

## **Mono-thread and scalar operations only**

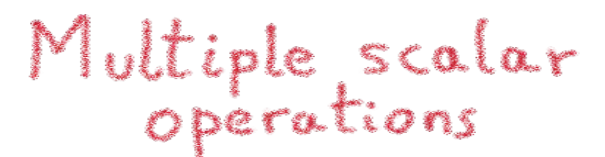

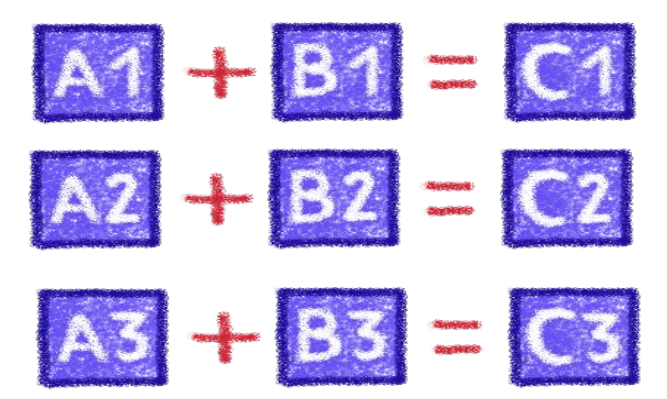

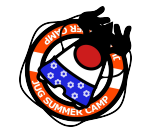

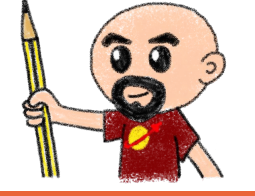

Not the most efficient way...

HJSC2020

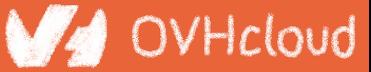

## **Solution exists: SIMD**

Multiple scalar<br>operations

 $A1 + B1 = C1$  $A2 + B2 = C2$ 

 $AS + B3 = C3$ 

Single vectorial

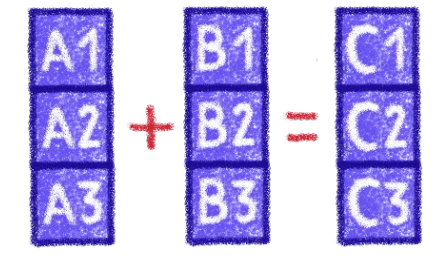

Single Instruction, Multiple Data

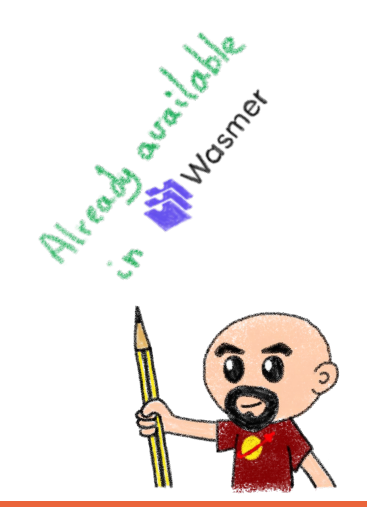

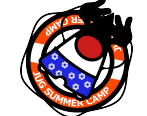

### HJSC2020

### @LostInBrittany

## **Solutions are coming too: Wasm Threads**

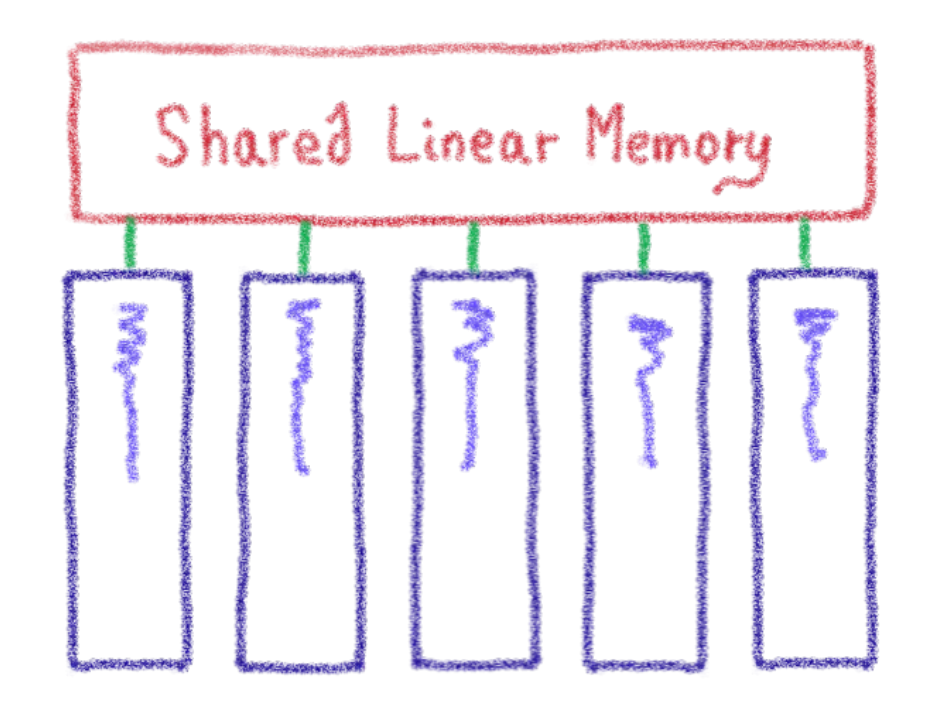

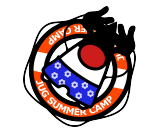

Threads on Web Workers with shared linear memory

OVHcloud

HJSC2020

## **Incoming proposals: Garbage collector**

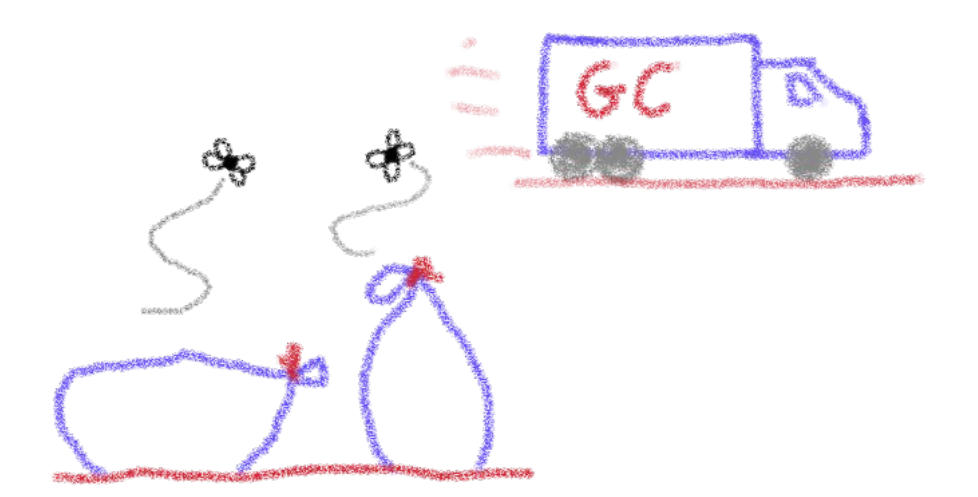

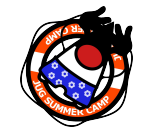

HJSC2020

### OVHcloud

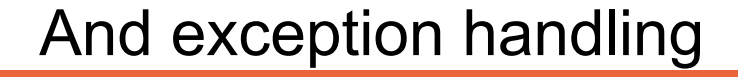

## **You can do steps 03 and 04 now**

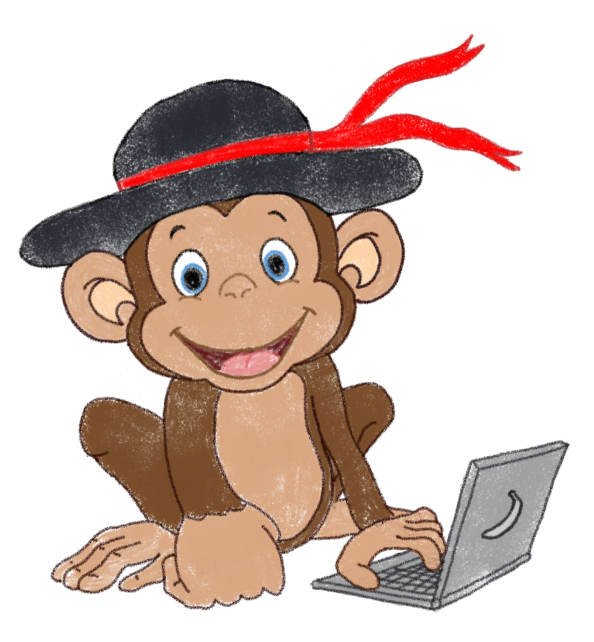

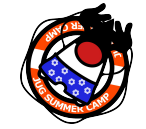

#JSC2020

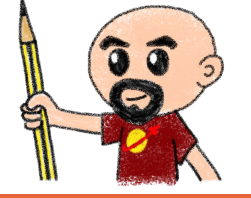

#### Let's code, mates!

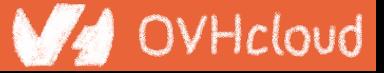

# **AssemblyScript**

#### Writing WASM without learning a new language

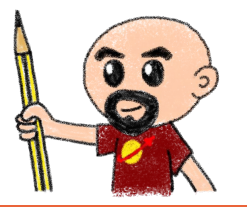

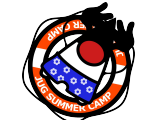

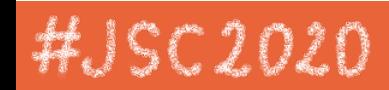

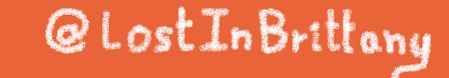

## **TypeScript subset compiled to WASM**

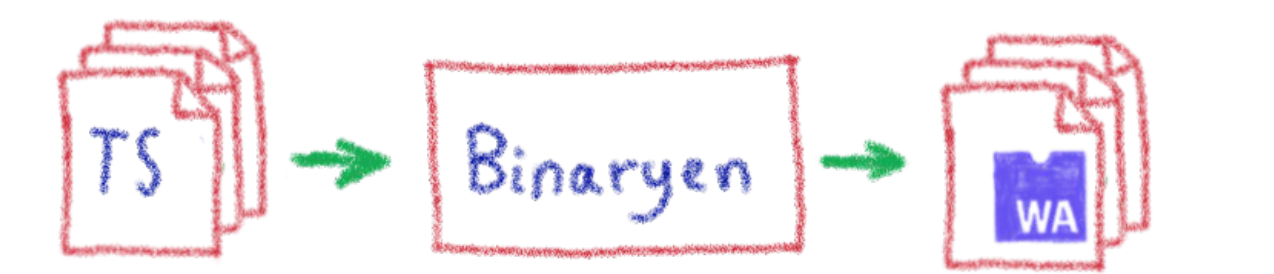

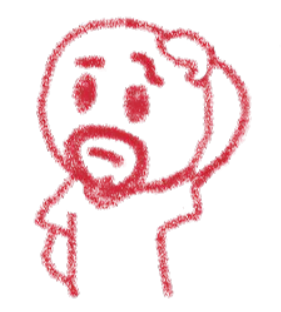

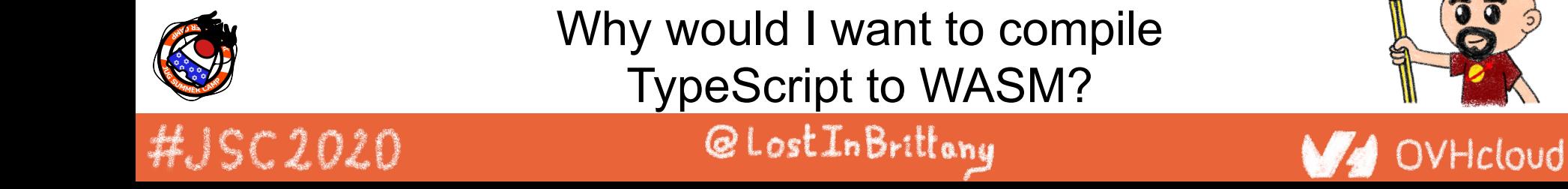

## **Ahead of Time compiled TypeScript**

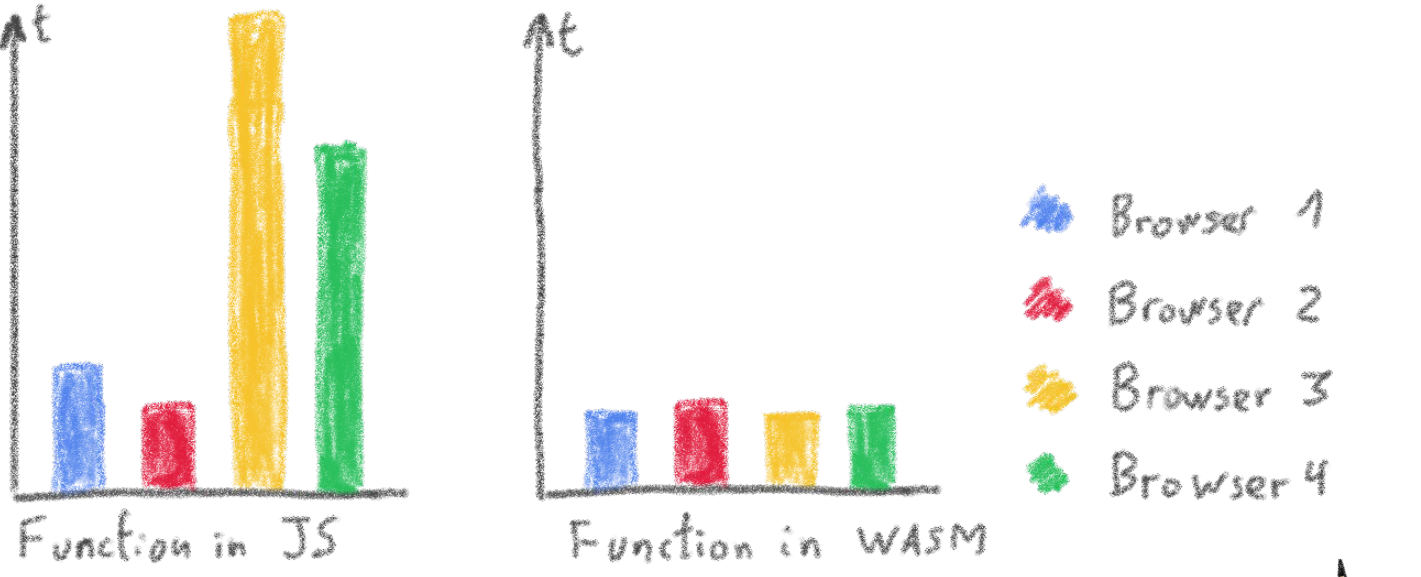

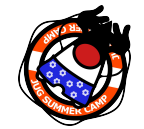

#JSC2020

#### More predictable performance

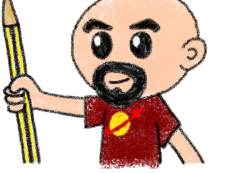

OVHcloud

## **Avoiding the dynamicness of JavaScript**

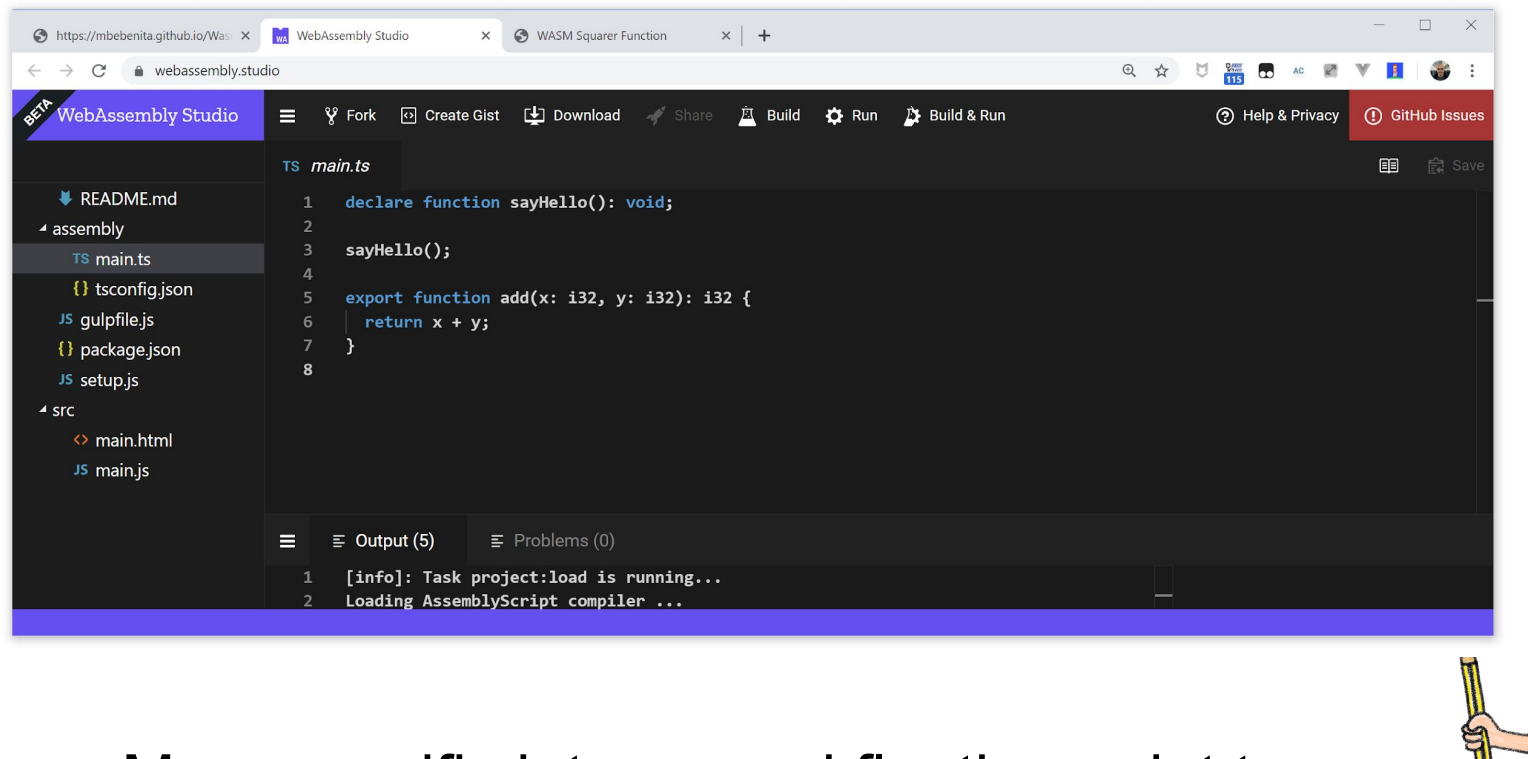

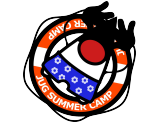

### More specific integer and floating point types

OVHcloud

@LostInBrittany

#JSC2020

## **Objects cannot flow in and out of WASM yet**

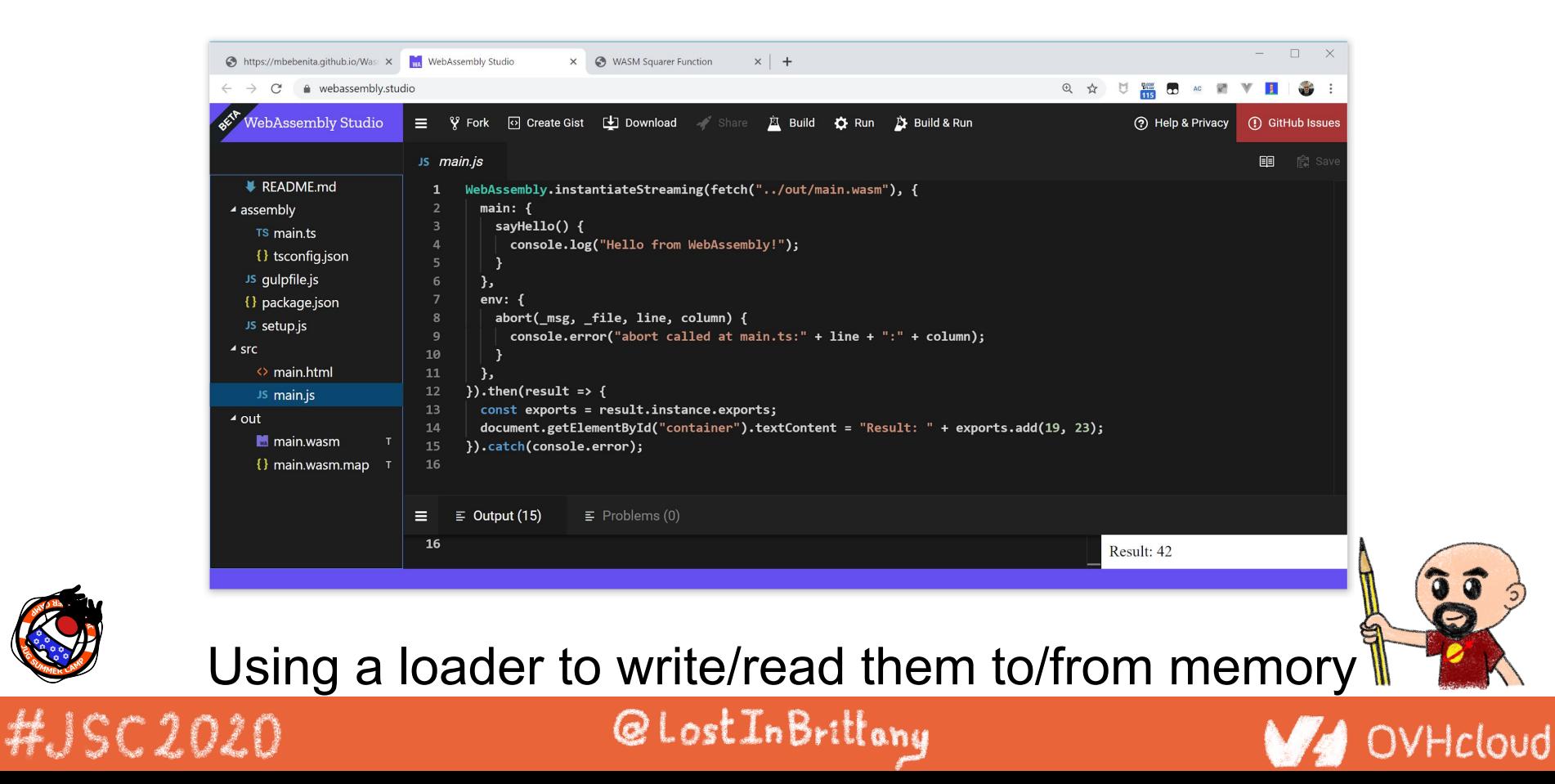

## **No direct access to DOM**

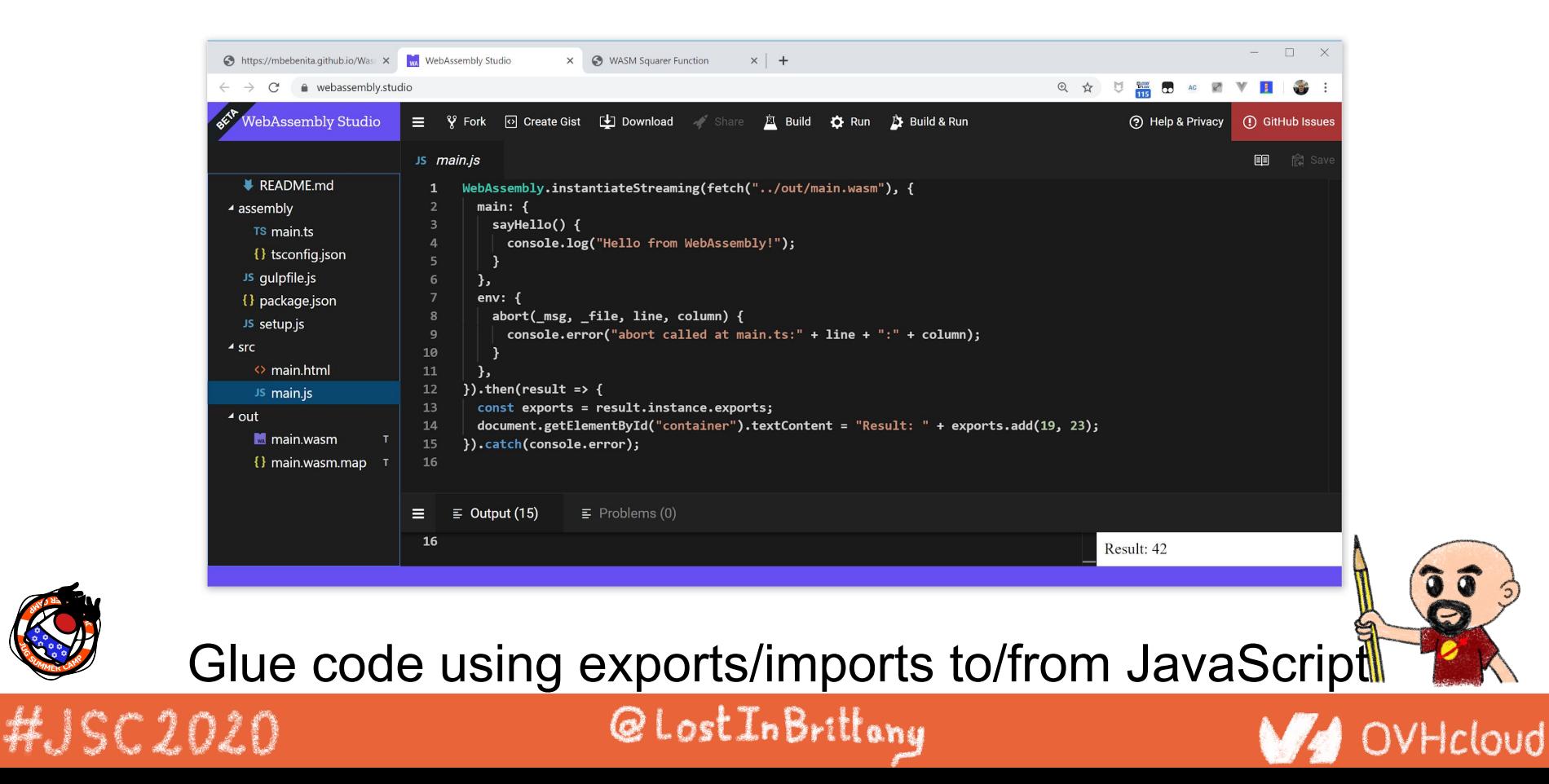

## **You can do step 05 now**

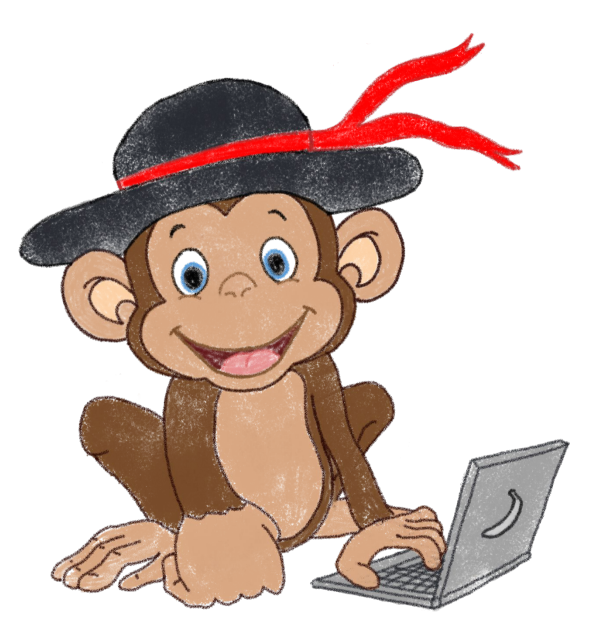

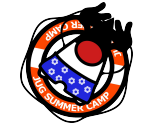

#JSC2020

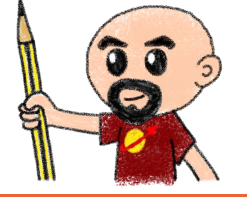

#### Let's code, mates!

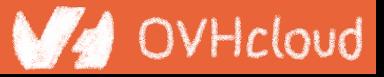

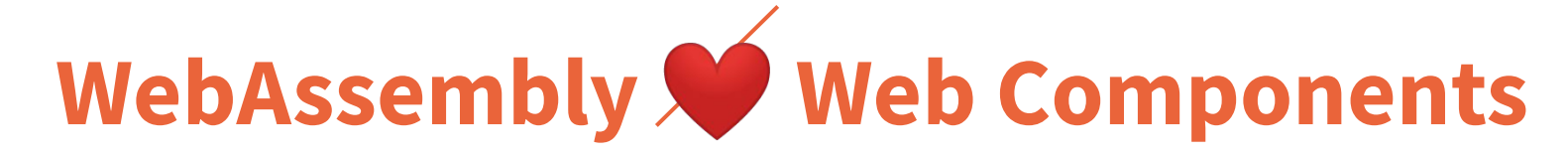

### **How to hide the complexity and remove friction**

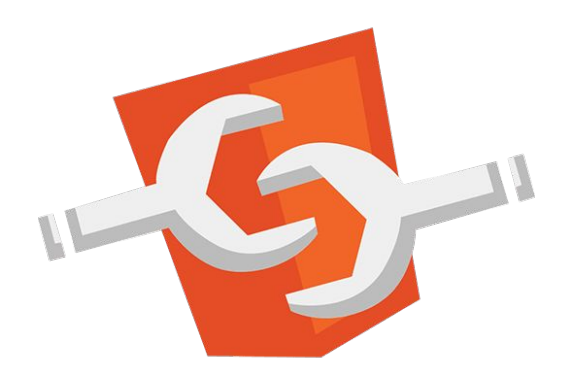

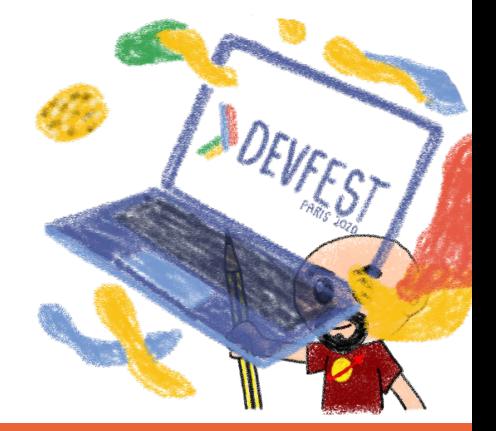

### HJSC2020

### @LostInBrittany

## **The 3 minutes context**

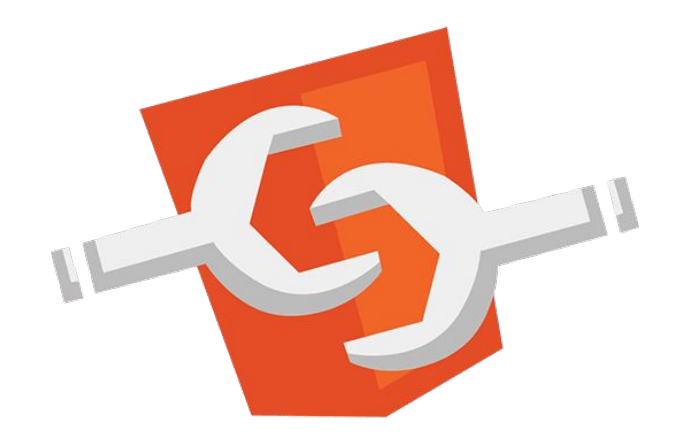

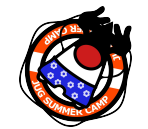

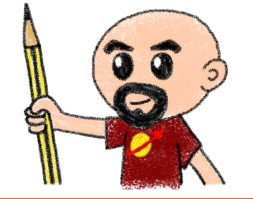

#### What the heck are web component?

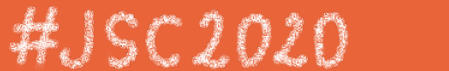

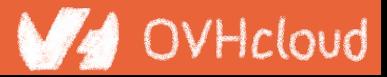

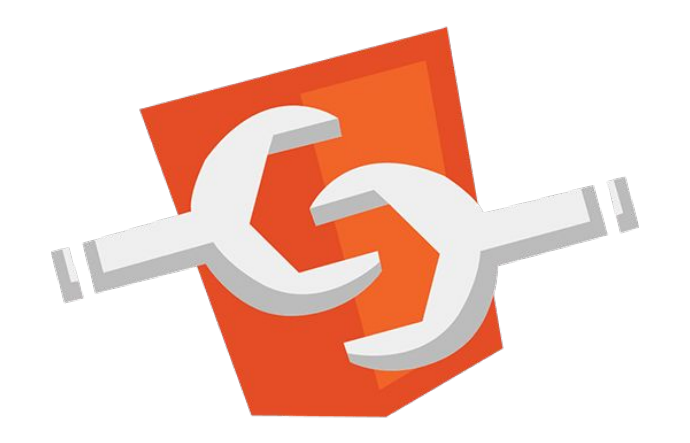

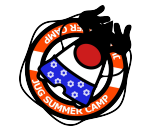

#JSC2020

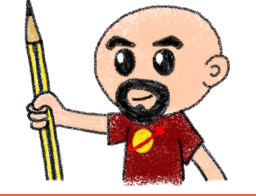

#### Web standard W3C

@LostInBrittany

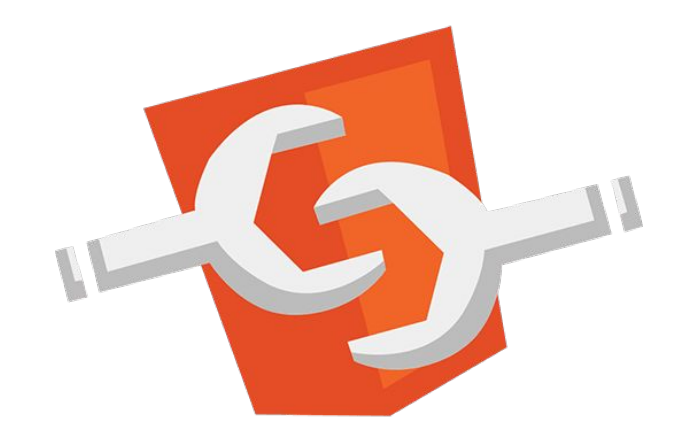

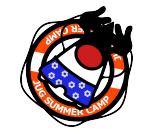

Available in all modern browsers: Firefox, Safari, Chrome

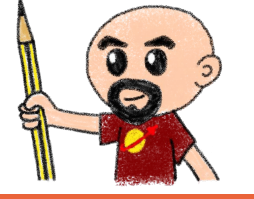

OVHcloud

HJSC2020

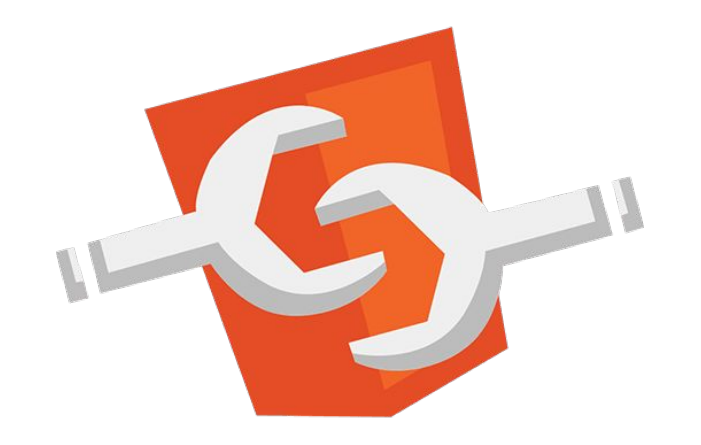

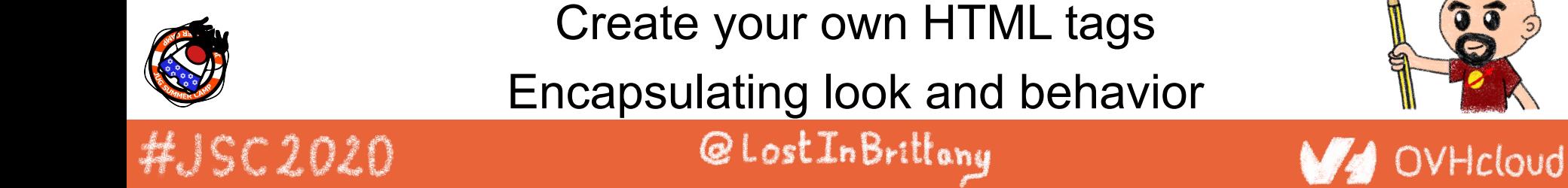

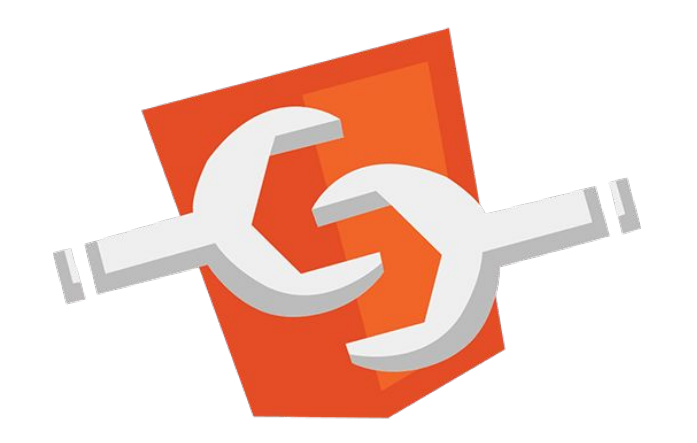

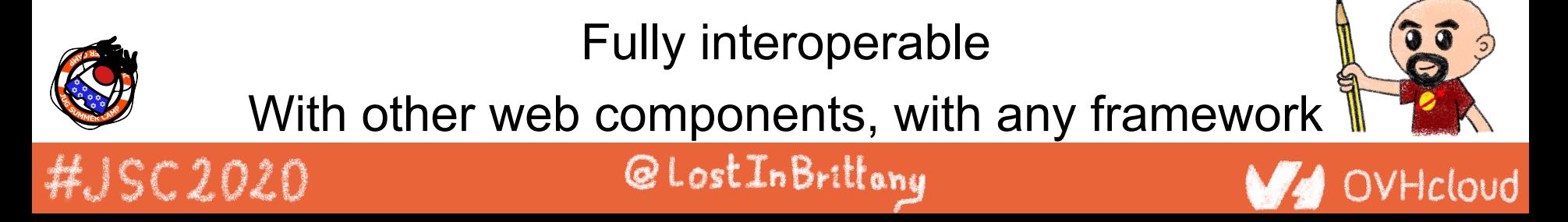

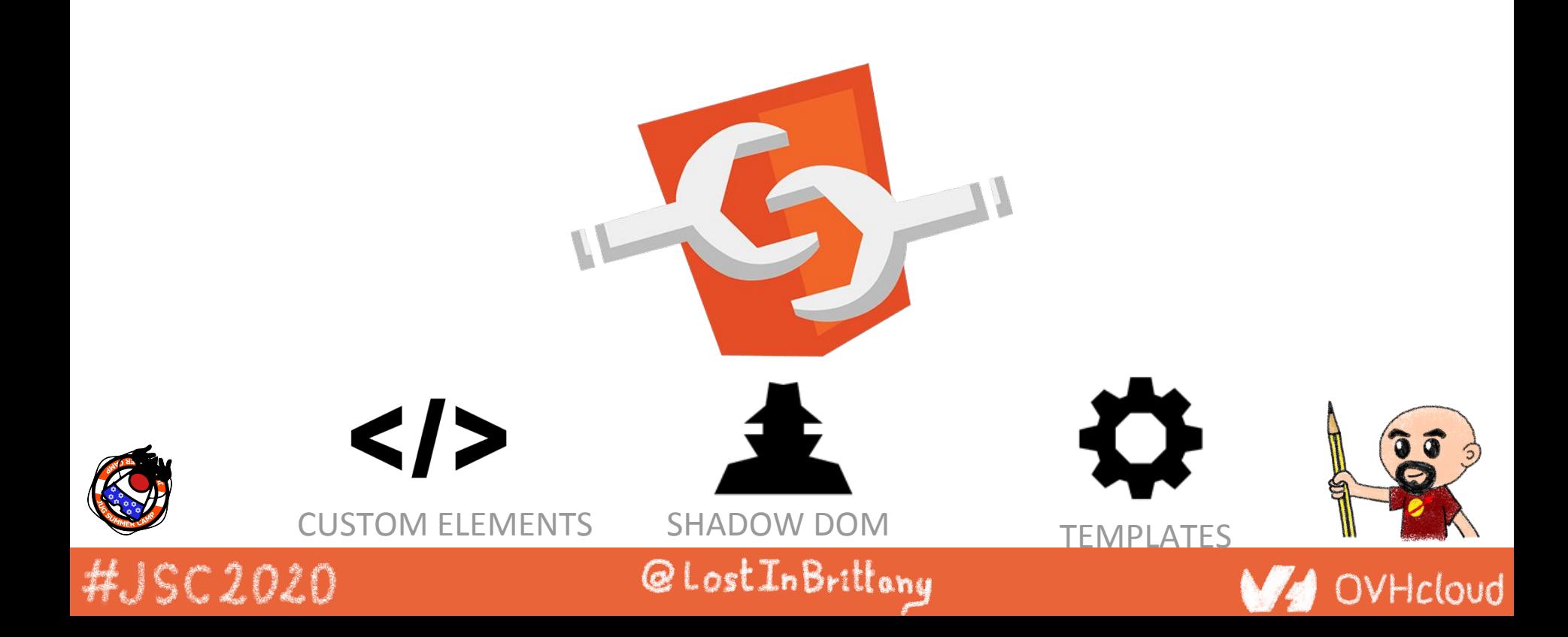

## **Custom Element**

# $\leq$  To define your own HTML tag

#### <body> ... <script> window.customElements.define('my-element', class extends HTMLElement {...}); </script> **<my-element></my-element>** </body>

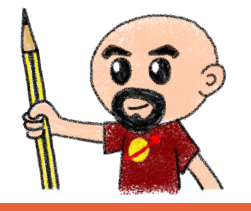

OVHcloud

## HJSC2020

## **Shadow DOM**

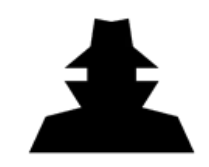

To encapsulate subtree and style in an element

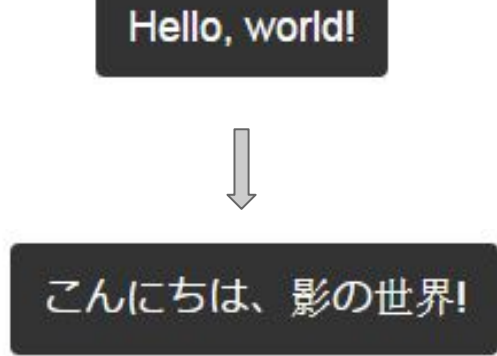

```
<button>Hello, world!</button>
<script>
var host = document.querySelector('button');
const shadowRoot = host.attachShadow({mode:'open'});
shadowRoot.textContent = 'こんにちは、影の世界!';
```
@LostInBrittany

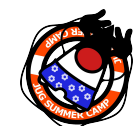

#JSC2020

</script>

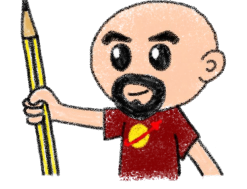

## **Template**

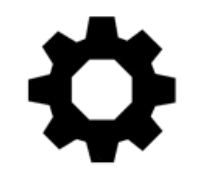

HJSC2020

To have clonable document template

```
<template id="mytemplate">
   <img src="" alt="great image">
   <div class="comment"></div>
</template>
```

```
var t = document.querySelector('#mytemplate');
// Populate the src at runtime.
t.content.querySelector('img').src = 'logo.png';
var clone = document.importNode(t.content, true);
document.body.appendChild(clone);
```
@LostInBrittony

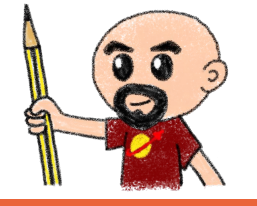

## **But in fact, it's just an element…**

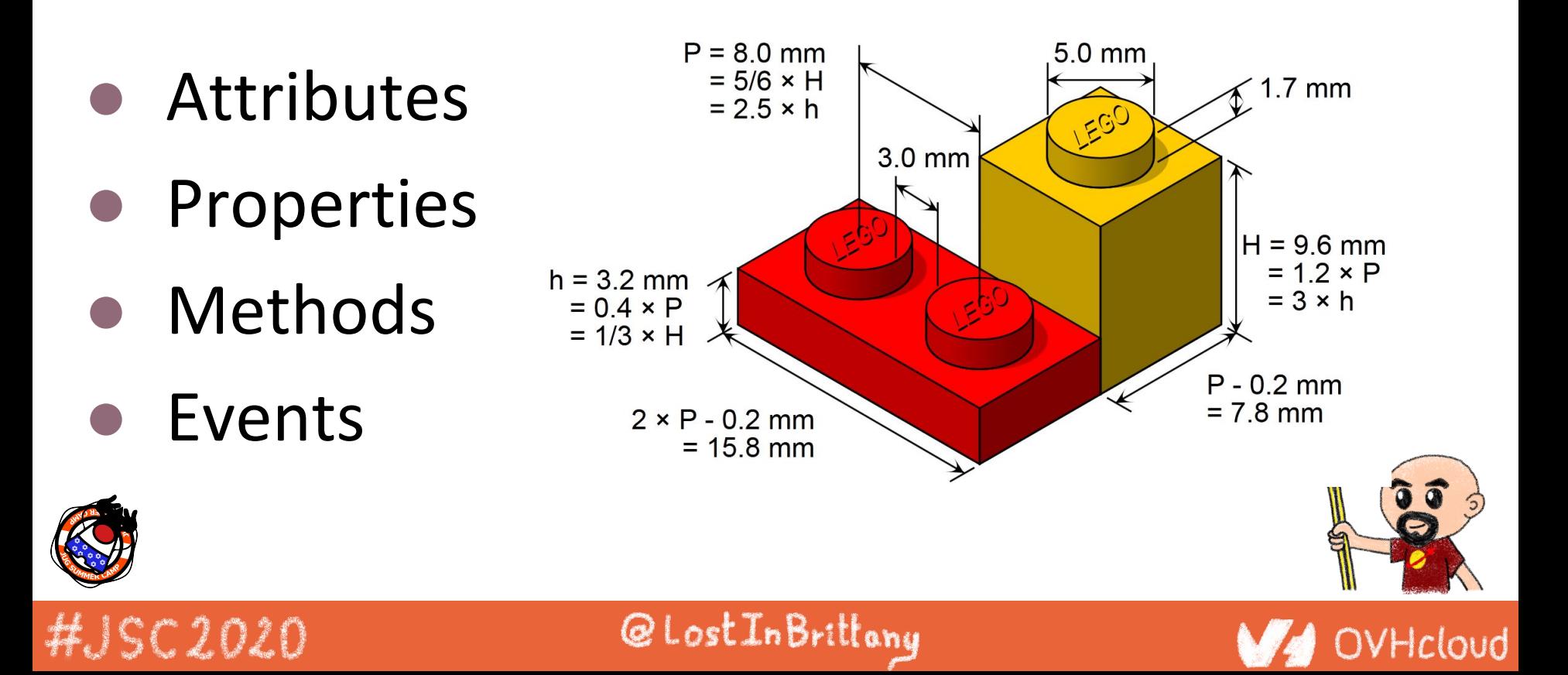
## **You can do step 06 and 07 now**

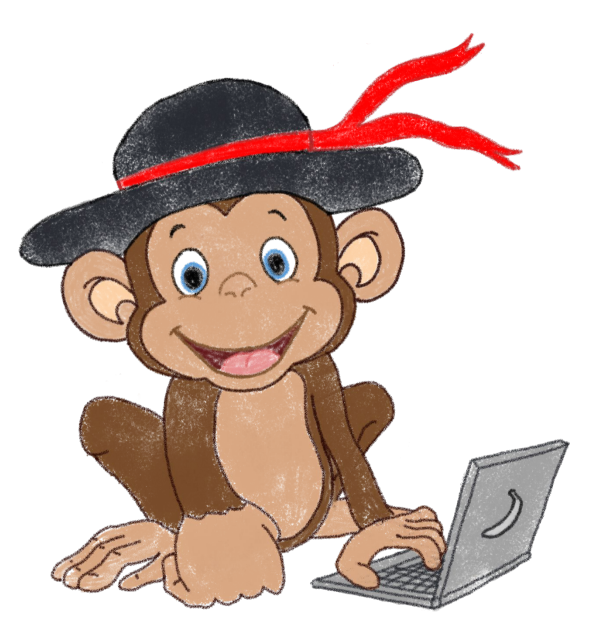

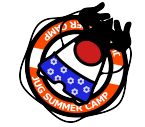

#JSC2020

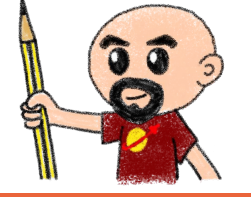

## Let's code, mates!

@LostInBrittany

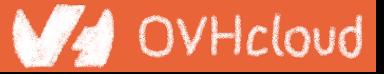